# МИНИСТЕРСТВО ОБРАЗОВАНИЯ И НАУКИ ДОНЕЦКОЙ НАРОДНОЙ РЕСПУБЛИКИ ГОСУДАРСТВЕННОЕ ОБРАЗОВАТЕЛЬНОЕ УЧРЕЖДЕНИЕ ВЫСШЕГО ПРОФЕССИОНАЛЬНОГО ОБРАЗОВАНИЯ «ДОНЕЦКИЙ НАЦИОНАЛЬНЫЙ ТЕХНИЧЕСКИЙ УНИВЕРСИТЕТ»

### МЕТОДИЧЕСКИЕ УКАЗАНИЯ И ЗАДАНИЯ К ВЫПОЛНЕНИЮ КУРСОВОЙ РАБОТЫ

по курсу «Информатика»

для студентов специальности 20.03.01 «Техносферная безопасность» очной формы обучения с ускоренным сроком обучения

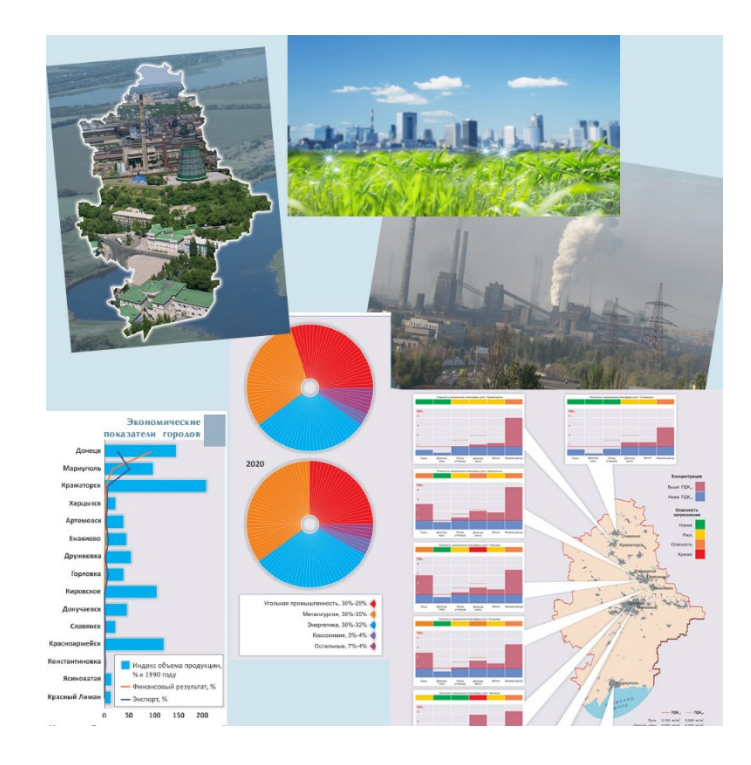

# МИНИСТЕРСТВО ОБРАЗОВАНИЯ И НАУКИ ДОНЕЦКОЙ НАРОДНОЙ РЕСПУБЛИКИ ГОСУДАРСТВЕННОЕ ОБРАЗОВАТЕЛЬНОЕ УЧРЕЖДЕНИЕ ВЫСШЕГО ПРОФЕССИОНАЛЬНОГО ОБРАЗОВАНИЯ «ДОНЕЦКИЙ НАЦИОНАЛЬНЫЙ ТЕХНИЧЕСКИЙ УНИВЕРСИТЕТ»

### МЕТОДИЧЕСКИЕ УКАЗАНИЯ И ЗАДАНИЯ К ВЫПОЛНЕНИЮ КУРСОВОЙ РАБОТЫ

по курсу «Информатика»

для студентов специальности 20.03.01 «Техносферная безопасность» очной формы обучения с ускоренным сроком обучения

> РАССМОТРЕНО за заседании кафедры «Прикладная математика»

протокол № от 2017 г.

2017

Методические указания к выполнению курсовой работы по курсу «Информатика» для студентов специальности 20.03.01 «Техносферная безопасность» очной формы обучения с ускоренным сроком обучения / Кучер Т. В. - Донецк, ДонНТУ, 2017. - 39 с.

Приведены пятнадцать вариантов курсовой работы.

Описаны методические рекомендации реализации задачи в электронных таблицах.

Автор: Кучер Т. В., ст. преп. каф. ПМ

Рецензент: Анохина И. Ю., к.т.н., доц. каф. ПМ

# **Содержание**

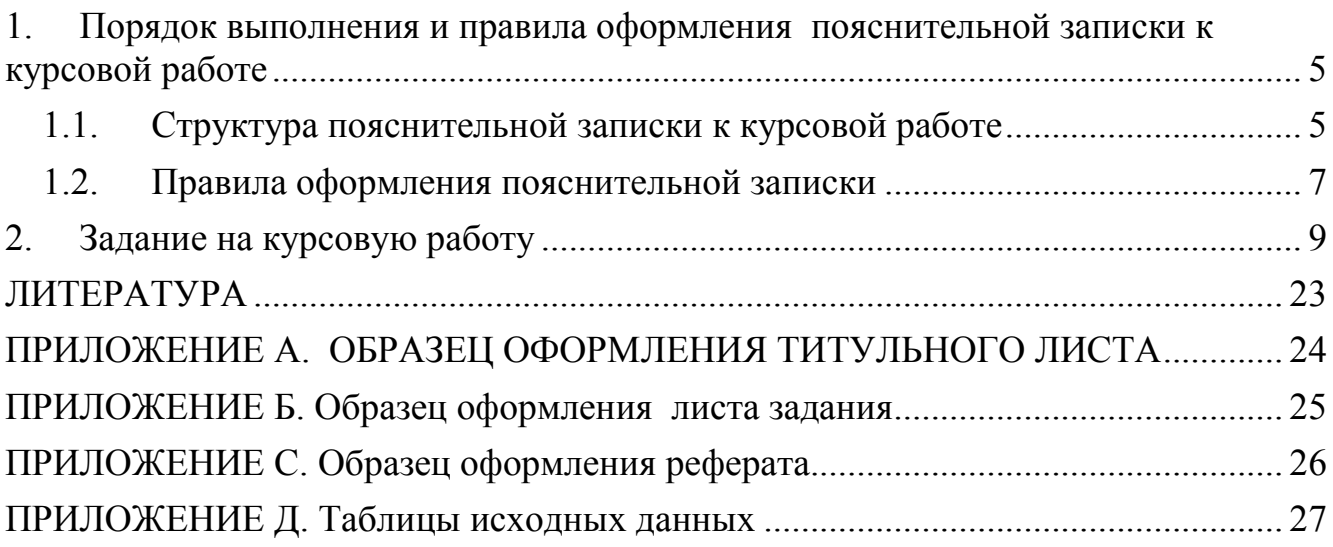

### **1. Порядок выполнения и правила оформления пояснительной записки к курсовой работе**

*Целью курсовой работы* является закрепление теоретических знаний и практических навыков, полученных при изучении курса «Информатика» и применение их при решении реальной экономической задачи.

*Тема курсовой работы* выдается студенту руководителем. Студент оформляет лист задания, содержащий тему курсовой работы, дату выдачи и срок сдачи, установленный руководителем. Основной формой выполнения курсовой работы является самостоятельная работа студента под руководством преподавателя. Курсовая работа должна быть выполнена в сроки, указанные в листе задания, и сдана на проверку руководителю. Оценка за выполнение курсовой работы выставляется комиссией, назначенной заведующим кафедрой. При неудовлетворительной оценке курсовая работа возвращается для исправления или дополнения, либо студенту выдается новое задание.

### **1.1.Структура пояснительной записки к курсовой работе**

Пояснительная записка должна содержать следующие разделы:

*Титульный лист Лист задания Реферат Содержание Введение 1. Постановка задачи 2. Описание работы в электронных таблицах* 

*3. Результаты работы в электронных таблицах Заключение* 

*Список используемой литературы* 

*Приложения* 

В приложениях А, Б, С методических указаний приведены образцы *титульного листа, листа задания* и *реферата*, каждый из которых должен быть оформлен на отдельном листе.

Требования к содержанию пояснительной записки

*Реферат* предназначен для ознакомления с работой. Реферат должен содержать: сведения об объеме отчета, количестве иллюстраций, таблиц, приложений, количестве использованных источников; перечень (8-15) ключевых слов; текст реферата. При отсутствии в пояснительной записке таблиц и приложений сведения о них в реферате не приводят. Ключевые слова (словосочетания) характеризуют основное содержание курсовой работы, они предоставляются заглавными буквами в именительном падеже в строку через запятые. Текст реферата должен отображать информацию об объекте разработки или исследования, цель курсовой работы, значимость работы и выводы. Все рубрики реферата записывают в виде отдельных абзацев. Текст реферата может состоять из нескольких абзацев. Текст реферата должен отражать:

– объект исследования или разработки;

– цель работы;

– результаты работы;

Объем реферата должен составлять не более одной страницы текста. Пример оформления реферата показан в приложении C.

Во *введении* необходимо кратко охарактеризовать тему курсовой работы, описать основные определения и понятия, обосновать необходимость решения подобных задач при помощи ПЭВМ.

В разделе «*Постановка задачи*» необходимо привести словесное описание задачи.

В разделе «*Описание работы в электронных таблицах*» необходимо кратко описать электронные таблицы, выбранные для выполнения работы, и подробно остановиться на тех средствах, которые будут применяться для решения поставленной задачи.

Раздел *«Результаты работы в электронных таблицах»* – это распечатка фрагментов работы программного приложения с решением поставленной задачи. Раздел должен содержать все необходимые вычисления с подробными комментариями и графическими иллюстрациями.

 *«Заключение»* содержит общие выводы по выполнению курсовой работы*.*

Все издания, используемые при выполнении курсовой работы и их авторы, перечисляются в «*Списке используемой литературы*». В список обычно включают от 3 до 7 источников. В зависимости от объёма работы их может быть и больше. В начале списка располагаются (если есть) законы, указы, законодательные акты (в алфавитном порядке). Дальше – остальные печатные источники в алфавитном порядке по фамилии автора или названия (если автор не указан). В конце списка – электронные ресурсы (также в алфавитном порядке).

Схема краткого библиографического описания:

Заголовок описания. Основное заглавие. - Сведения об издании. - Место, год издания. - Объём.

Например:

1. Алексеев Е. Р., Чеснокова О. В. Решение задач вычислительной математики в пакетах Mathcad12, MATLAB 7, Maple 9. М.: НТ Пресс, 2006. – 496 с.

Для ссылок на электронный ресурс принято употреблять аббревиатуру URL (унифицированный указатель ресурса), после которой указывают интернет-адрес страницы и дату последнего обращения. Например:

Личный сайт Татьяны Кучер – URL: http://tatyanakucher.ucoz.ru/ (дата обращения: 01.02.2016)

В *«Приложении»* приводится распечатка результатов работы в электронных таблицах с отображением формул.

#### **1.2.Правила оформления пояснительной записки**

**Пояснительная записка** оформляется на листах формата А4 в текстовом процессоре Microsoft Word или LibreOffice Writer.

Текст пояснительной записки должен быть набран шрифтом Times New Roman 14 пт, междустрочный интервал – одинарный.

Документ должен иметь следующие размеры полей: левое – 25 мм, правое – 10 мм, верхнее – 20 мм, нижнее – 20 мм, абзац – 15 мм.

Основной текст выравнивается по ширине, абзацный отступ – 15 мм.

Заголовки выравниваются по центру. Для выделения заголовков допускается использовать полужирное начертание.

Каждый **раздел** пояснительной записки должен начинаться с новой страницы. Заголовки разделов нумеруются арабскими цифрами и отделяются от основного текста. Разделы нумеруют по порядку в пределах всего текста, например: 1, 2, 3 и т.д. Пункты должны иметь порядковую нумерацию в пределах каждого раздела и подраздела. Номер пункта включает номер раздела и порядковый номер подраздела или пункта, разделенные точкой, например: 1.1, 1.2 или 1.1.1, 1.1.2 и т.д. Если раздел или подраздел имеет только один подпункт, то нумеровать подпункт не следует.

Если в тексте встречается **таблица**, то ее размещают под текстом, в котором впервые дана на нее ссылка. Слово Таблица и ее номер размещают слева в одной строчке с названием таблицы. Нумеруют таблицы арабскими цифрами в пределах всей работы, например: Таблица 1 или в пределах раздела, например: Таблица 2.3. Если в работе одна таблица, ее не нумеруют. На все таблицы в тексте должны быть приведены ссылки, при этом следует писать слово Таблица с указанием ее номера, например: в соответствии с таблицей 1.3.

**Иллюстрации** в работе следует располагать непосредственно после текста, в котором они упоминаются впервые, или на следующей странице. На все иллюстрации должны быть даны ссылки в работе. Иллюстрации обозначают словом Рисунок и нумеруют арабскими цифрами порядковой нумерации в пределах всей работы, за исключением иллюстраций приложений, например: Рисунок 1, Рисунок 2. Допускается нумерация в пределах раздела. Номер рисунка в этом случае состоит из номера раздела и порядкового номера рисунка, разделенных точкой, например: Рисунок 1.3. (третий рисунок первого раздела). Иллюстрации должны иметь подрисуночный текст, состоящий из слова Рисунок, порядкового номера рисунка и тематического наименования рисунка, например: Рисунок 3.1. Фрагмент листа Excel с формулами.

Иллюстрации каждого приложения обозначают отдельной нумерацией арабскими цифрами с добавлением перед цифрой обозначения приложения, например: Рисунок А.2.

Подписи рисунков выравниваются по центру.

**Приложения** оформляются как продолжение работы на ее последующих страницах. Приложения должны иметь общую с остальной частью работы сквозную нумерацию страниц. Каждое приложение следует начинать с новой страницы с указанием вверху посередине страницы слова "ПРИЛОЖЕНИЕ" (прописными буквами) и его номера, под которым приводят заголовок, записываемый с прописной буквы. Номер приложения обозначают заглавными буквами русского алфавита, начиная с А, за исключением букв Ё, З, Й, О, Ч, Ь, Ы, Ъ. После слова "ПРИЛОЖЕНИЕ" следует буква, обозначающая его последовательность, например: "ПРИЛОЖЕНИЕ А", "ПРИЛОЖЕНИЕ Б" и т.д. Если в документе одно приложение, оно обозначается "Приложение А".

Каждое приложение следует начинать с новой страницы с указанием наверху посередине страницы слова "Приложение" и его обозначения.

Все приложения должны быть перечислены в содержании документа (при наличии) с указанием их номеров и заголовков. В тексте документа на все приложения должны быть даны ссылки. Приложения располагают в порядке ссылок на них в тексте документа.

**Нумерация страниц** в работе сквозная, начиная с титульного листа. На титульном листе, листе задания и аннотации номера страниц не ставят, на последующих страницах номера указывают арабскими цифрами в правом верхнем углу.

Пояснительная записка представляется к защите в сброшюрованном виде.

### **2. Задание на курсовую работу**

*Тема курсовой работы –* Применение электронных таблиц для анализа загрязнения окружающей среды.

#### **2.1.Задание 1. Расчеты в электронных таблицах, построение диаграмм**

### **Вариант 1**

Задана таблица динамика выбросов вредных веществ от стационарны источников по городам Донецкой области (приложение Д, табл. 1, исходные данные – первые 14 городов). Необходимо:

1) Найти суммарный объем выбросов по каждому городу;

2) Найти средний показатель выбросов вредных веществ в год по каждому городу;

3) Найти максимальный и минимальный показатели выбросов вредных веществ в каждом году;

4) Найти суммарный объем выбросов в каждом году и определить, на сколько увеличились/уменьшились объемы выбросов в каждом году по сравнению с предыдущим годом;

5) Определить ранг каждого города по среднему показателю выбросов вредных веществ;

6) Вывести для каждого города сообщение «Уровень загрязнения»:

• если объем выбросов превышает 100 тыс. т., то вывести сообщение «Высокий»;

- если объем выбросов от 10 до 100 тыс. т., то сообщение «Средний»,
- если объем менее 10 тыс. т., то сообщение «Низкий».
- 7) Определить количество городов с высоким уровнем загрязнения;

8) Определить количество городов, у которых средний показатель выбросов по городу выше среднего показателя по всем городам;

9) Определить общий объем выбросов у городов с высоким уровнем загрязнения;

10) С помощью инструмента *Условное форматирование* в каждом столбце (по годам) выделить разным цветом (заливка светлых тонов) значения, которые превышают среднее значение в этом столбце. Посмотреть, изменилась ли динамика средних показателей по городам.

11) Построить точечную диаграмму динамики выбросов вредных веществ по городам (ось категорий – года);

12) Построить гистограмму (с группировкой) динамики выбросов вредных веществ по городам (ось категорий – города);

13) Построить линейчатую диаграмму с накоплением динамики выбросов вредных веществ по городам (ось категорий – города);

14) Построить объемную круговую диаграмму, отображающую долю каждого города в общем объеме выбросов за все года.

### **Вариант 2**

Задана таблица объемов выбросов от стационарных источников загрязнения (по видам загрязняющих веществ) по городам Донецкой области (приложение Д, табл. 2, исходные данные – первые 14 городов). Необходимо:

1) Найти суммарный объем выбросов загрязняющих веществ по каждому городу;

2) Найти средний показатель выбросов вредных веществ по каждому типу вещества;

3) Найти максимальный и минимальный показатели выбросов вредных веществ по каждому типу вещества;

4) Определить ранг каждого города по общему объему выбросов вредных веществ;

5) Вывести для каждого города сообщение «Уровень загрязнения»:

• если суммарный объем выбросов по городу выбросов превышает 100 тыс. т., то вывести сообщение «Высокий»;

• если объем от 10 до 100 тыс. т., то сообщение «Средний»,

• если объем менее 10 тыс. т., то сообщение «Низкий».

6) Определить количество городов с низким уровнем загрязнения;

7) Определить количество городов, у которых средний показатель выбросов по городу ниже среднего показателя по всем городам;

8) Определить общий объем выбросов у городов с высоким уровнем загрязнения;

9) С помощью инструмента *Условное форматирование* в каждом столбце (по веществам) выделить разным цветом (заливка светлых тонов) значения, которые превышают среднее значение в этом столбце. Посмотреть, какие города наиболее загрязненные и по каким показателям;

10) Построить график, отображающий динамику выбросов вредных веществ по городам (ось категорий – типы веществ);

11) Построить гистограмму с накоплением динамики выбросов вредных веществ по городам (ось категорий – города);

12) Построить линейчатую диаграмму с группировкой динамики выбросов вредных веществ по городам (ось категорий – города);

13) Построить объемную круговую диаграмму, отображающую долю каждого города в общем объеме выбросов.

#### **Вариант 3**

Задана таблица основных водопользователей – загрязнителей водных объектов Донецкой области (приложение Д, табл. 3). Необходимо:

1) Найти суммарный объем сброса загрязняющих веществ по каждому объекту за каждый год и общее за 3 года;

2) Найти средний показатель сброса вредных веществ по каждому объекту за 1 год;

3) Найти максимальный и минимальный показатели сбросов вредных веществ за каждый год;

4) Определить, насколько по каждому объекту увеличились/уменьшились сбросы в 2004 году по сравнению с 2003 годом;

5) Определить ранг каждого объекта по общему объему сброса вредных веществ за 3 года;

6) Вывести для каждого объекта сообщение «Мероприятия»:

• если суммарный объем сбросов по объекту превышает 100 м<sup>3</sup>/год, то вывести сообщение «Принять меры по очистке»;

• в противном случае сообщение «Допустимое значение».

7) Определить количество объектов, для которых необходимо принять меры по очистке;

8) Определить количество объектов, у которых средний показатель сбросов по объекту ниже среднего показателя по всем объектам;

9) Определить общий объем сбросов у объектов с допустимым значением сбросов;

10) С помощью инструмента *Условное форматирование* в каждом столбце (по годам НО+НДО) выделить разным цветом (заливка светлых тонов) значения, которые превышают среднее значение в этом столбце. Посмотреть, какие объекты наиболее загрязняют водные объекты и изменяется ли динамика за 3 года;

11) Построить точечную диаграмму, отображающий динамику сброса вредных веществ по объектам (ось категорий – года);

12) Построить гистограмму с группировкой динамики сбросов вредных веществ по объектам за 3 года (ось категорий – объекты);

13) Построить линейчатую диаграмму с накоплением динамики выбросов вредных веществ по объектам за 3 года (ось категорий – объекты);

14) Построить объемную круговую диаграмму, отображающую долю каждого объекта в общем объеме недостаточно очищенных сбросов.

### **Вариант 4**

Задана таблица динамика выбросов вредных веществ от стационарны источников по районам Донецкой области (приложение Д, табл. Таблица *4*). Необходимо:

1) Найти суммарный объем выбросов по каждому району;

2) Найти средний показатель выбросов вредных веществ в год по каждому району;

3) Найти максимальный и минимальный показатели выбросов вредных веществ в каждом году;

4) Определить ранг каждого района по среднему показателю выбросов вредных веществ;

5) Вывести для каждого района сообщение «Уровень загрязнения» – если:

• объем выбросов превышает 100 тыс. т., то вывести сообщение «Высокий»;

• если объем выбросов от 10 до 100 тыс. т., то сообщение «Средний»,

• если объем менее 10 тыс. т., то сообщение «Низкий».

6) Определить количество районов с высоким уровнем загрязнения;

7) Определить количество районов, у которых средний показатель выбросов по району выше среднего показателя по всем районам;

8) Определить общий объем выбросов у районов с высоким уровнем загрязнения;

9) С помощью инструмента *Условное форматирование* в каждом столбце (по годам) выделить разным цветом (заливка светлых тонов) значения, которые превышают среднее значение в этом столбце. Посмотреть, изменилась ли динамика средних показателей по районам.

10) Построить точечную диаграмму динамики выбросов вредных веществ по районам (ось категорий – года);

11) Построить гистограмму (с группировкой) динамики выбросов вредных веществ по районам (ось категорий – районы);

12) Построить линейчатую диаграмму с накоплением динамики выбросов вредных веществ по районам (ось категорий – районы);

13) Построить объемную круговую диаграмму, отображающую долю каждого района в общем объеме выбросов за все года.

#### **Вариант 5**

Задана таблица динамики изменения выбросов вредных веществ в атмосферу от стационарных источников транспортного комплекса (приложение Д, табл. 5). Необходимо:

1) Найти суммарный объем выбросов вредных веществ за каждый год;

2) Найти средний показатель выбросов в год по каждому веществу;

3) Найти максимальный и минимальный показатели выбросов по каждому веществу;

4) Определить ранг каждого года по объему выбросов;

5) Вывести для каждого вещества «Анализ по 2003 году»:

• если объем выброса вещества в 2003 году больше объема выброса в 2002 году, то вывести сообщение «Увеличение»;

• если объем выброса вещества в 2003 году меньше объема выброса в 2002 году, то вывести сообщение «Уменьшение»;

• если объемы в 2003 и 2002 годах одинаковые, то сообщение «Без изменений»;

6) Определить количество веществ, объем выброса которых увеличился в 2003 году по сравнению с 2002 годом;

7) Определить количество периодов (лет), когда выброс за год превышал среднее значение по выбросам за 5 лет;

8) С помощью инструмента *Условное форматирование* в каждой строке выделить разным цветом (заливка светлых тонов) значения, которые превышают среднее значение в этой строке.

9) Построить точечную диаграмму динамики выбросов вредных веществ (ось категорий – года);

10) Построить гистограмму (с группировкой) динамики выброса вредных веществ (ось категорий – вещества);

11) Построить линейчатую диаграмму с накоплением выбросов вредных веществ (ось категорий – года);

12) Построить объемную круговую диаграмму, отображающую долю каждого года в общем объеме выброса вредных веществ за 5 лет.

### **Вариант 6**

Задана таблица забора и использования воды по годам (приложение Д, табл. Таблица 6). Необходимо:

1) Найти суммарный объем забранной и суммарный объем использованной воды в каждом году;

2) Найти, сколько в среднем в год использует воды каждая отрасль хозяйства;

3) Найти максимальный и минимальный показатели забора воды;

4) Определить ранг каждого года по общему объему использованной воды;

5) Вывести для каждого года сообщение «Запас воды»:

• если процент использованной воды по отношению к забранной воды менее 80%, то вывести сообщение «Достаточный запас воды»;

• в противном случае сообщение «Малый запас воды»;

6) Определить количество лет с малым запасом воды;

7) Определить количество лет, когда использование воды на рыборазведение более 10 млн.  $\mu^3$ /год;

8) Определить общий объем использования воды за те года, когда соотношение забор морской воды к забору пресной воды было более 80%;

9) С помощью инструмента *Условное форматирование* в каждом столбце (Забрано и Использовано) выделить разным цветом (заливка светлых тонов) значения, которые превышают среднее значение в этом столбце.

10) Построить точечную диаграмму динамики забора (итого) и использования (итого) воды (ось категорий – года);

11) Построить гистограмму (с группировкой) динамики использования воды по годам (ось категорий – отрасли);

12) Построить линейчатую диаграмму с накоплением динамики использования воды (ось категорий – года);

13) Построить объемную круговую диаграмму, отображающую долю каждой отрасли в общем объеме использованной воды за 2004 год.

### **Вариант 7**

Задана таблица с информацией о загрязненности рек Донбасса за 2007 и 2009 года (приложение Д, табл. 7). Необходимо:

1) Найти, на сколько показатель УКИЗВ (удельный комбинаторный индекс загрязнённости воды) изменился в 2009 году по сравнению с 2007 годом;

2) Определить, на сколько в процентном соотношении изменился расход в воды в створе в 2009 году по сравнению с 2007 годом;

3) Найти средний показатель загрязненности рек в регионе;

4) Найти максимальные показатели УКИЗВ и минимальные показатели расхода воды в створе;

5) Определить ранг каждой реки по показателю УКИЗВ в 2009 году;

6) Вывести для каждого года сообщение «Класс загрязненности»:

• если значение УКИЗВ менее 2-х, то вывести сообщение «Слабо загрязненная»;

• если значение УКИЗВ от 2-х до 4, то вывести сообщение «Загрязнен-

ная»;

• если значение УКИЗВ превышает 4, то вывести сообщение «Грязная»;

7) Определить количество рек с категорией «Загрязненная»;

8) Определить количество рек, у которых показатель УКИЗВ превышает средний показатель по региону;

9) С помощью инструмента *Условное форматирование* в каждом столбце (УКИЗВ и Расход воды в створе) выделить разным цветом (заливка светлых тонов) значения, которые превышают среднее значение в этом столбце.

10) Построить график, отображающий показатели УКИЗВ за 2 года(ось категорий – реки);

11) Построить гистограмму (с группировкой) динамики изменения показателя УКИЗВ (ось категорий – реки);

12) Построить линейчатую диаграмму динамики изменения расхода воду в створе (ось категорий – реки).

### **Вариант 8**

Задана таблица гидрохимических показателей реки Кальмиус за 2005-2006 года, кратность превышения ПДК (приложение Д, табл. Таблица 8). Необходимо:

1) Найти, на сколько изменился гидрохимический показатель в 2006 году по сравнению с 2005 годом в устье реки;

2) Найти средний показатель по каждому загрязняющему веществу в 2005 году и в 2006 году;

3) Найти максимальные показатели в 2005 году в каждом месте замера;

4) Определить ранг каждого загрязняющего вещества по замерам в 2006 году выше Мариуполя;

5) Вывести для каждого вещества сообщение «Загрязненность»:

• если значение средний показатель в 2006 году меньше среднего показателя в 2005 году, то вывести сообщение «Стала меньше»;

• в противном случае вывести сообщение «Стала больше»;

6) Определить количество веществ, по которым в 2006 году река стала менее загрязненной;

7) Определить количество веществ (по столбцу загрязненность в устье в 2005 году), у которых показатель загрязненности превышает средний показатель по столбцу;

8) С помощью инструмента *Условное форматирование* в каждом столбце гидрохимических показателей выделить разным цветом (заливка светлых тонов) значения, которые превышают среднее значение в этом столбце.

9) Построить график, отображающий загрязненность реки за 2006 год (ось категорий – вещества);

10) Построить гистограмму (с группировкой) динамики изменения гидрохимических показателей (ось категорий – вещества).

### **Вариант 9**

Задана таблица динамика выбросов вредных веществ от стационарны источников по городам Донецкой области (приложение Д, табл. 1, исходные данные – города с 15-го по 28-й). Необходимо:

1) Найти суммарный объем выбросов по каждому городу;

2) Найти средний показатель выбросов вредных веществ в год по каждому городу;

3) Найти максимальный и минимальный показатели выбросов вредных веществ в каждом году;

4) Определить ранг каждого города по среднему показателю выбросов вредных веществ;

5) Вывести для каждого города сообщение «Уровень загрязнения» – если:

• объем выбросов превышает 100 тыс. т., то вывести сообщение «Высокий»;

• если объем выбросов от 10 до 100 тыс. т., то сообщение «Средний»,

• если объем менее 10 тыс. т., то сообщение «Низкий».

6) Определить количество городов с высоким уровнем загрязнения;

7) Определить количество городов, у которых средний показатель выбросов по городу выше среднего показателя по всем городам;

8) Определить общий объем выбросов у городов с высоким уровнем загрязнения;

9) С помощью инструмента *Условное форматирование* в каждом столбце (по годам) выделить разным цветом (заливка светлых тонов) значения, которые превышают среднее значение в этом столбце. Посмотреть, изменилась ли динамика средних показателей по городам.

10) Построить точечную диаграмму динамики выбросов вредных веществ по городам (ось категорий – года);

11) Построить гистограмму (с группировкой) динамики выбросов вредных веществ по городам (ось категорий – города);

12) Построить линейчатую диаграмму с накоплением динамики выбросов вредных веществ по городам (ось категорий – города);

13) Построить объемную круговую диаграмму, отображающую долю каждого города в общем объеме выбросов за все года.

### **Вариант 10**

Задана таблица объемов выбросов от стационарных источников загрязнения по видам загрязняющих веществ по районам Донецкой области (приложение Д, табл. 9). Необходимо:

1) Найти суммарный объем выбросов загрязняющих веществ по каждому району и суммарный объем выбросов каждого вещества во всех районах;

2) Найти средний показатель выбросов вредных веществ по каждому типу вещества;

3) Найти максимальный и минимальный показатели выбросов вредных веществ по каждому типу вещества;

4) Определить ранг каждого вещества по общему объему выбросов вредного вещества;

5) Вывести для каждого района сообщение «Уровень загрязнения»:

• если суммарный объем выбросов по району выбросов превышает 100 тыс. т., то вывести сообщение «Район загрязнен»;

• если объем от 10 до 100 тыс. т., то сообщение «Средняя степень загрязненности»,

• если объем менее 10 тыс. т., то сообщение «Район экологически чистый».

6) Определить количество загрязненных районов;

7) Определить количество районов, у которых средний показатель выбросов по району ниже среднего показателя по всем районам;

8) Определить общий объем выбросов у загрязненных районов;

9) С помощью инструмента *Условное форматирование* в каждом столбце (по веществам) выделить разным цветом (заливка светлых тонов) значения, которые превышают среднее значение в этом столбце. Посмотреть, какие районы наиболее загрязненные и по каким показателям;

10) Построить график, отображающий динамику выбросов вредных веществ по районам (ось категорий – районы);

11) Построить гистограмму с накоплением динамики выбросов вредных веществ по районам (ось категорий – районы);

12) Построить линейчатую диаграмму с группировкой динамики выбросов вредных веществ по районам (ось категорий – вещества);

13) Построить объемную круговую диаграмму, отображающую долю каждого вещества в общем объеме выбросов.

### **Вариант 11**

Задана таблица динамики изменения концентраций загрязняющих веществ в реке р. Северский Донец в 2007 (приложение Д, табл. 10). Необходимо:

1) Найти средний показатель выбросов вредных веществ по каждому типу вещества;

2) Найти максимальный и минимальный показатели выбросов вредных веществ по каждому типу вещества;

- 3) Определить ранг каждого года по объему выбросов взвешенных веществ;
- 4) Вывести для каждого вещества сообщение «Динамика»:

• если объем выбросов текущего года превышает объем предыдущего года, то вывести сообщение «Тенденция роста»;

• если объем выбросов текущего года ниже объема предыдущего года, то вывести сообщение «Тенденция снижения»;

- в противном случае сообщение «Переменная динамика».
- 5) Определить количество веществ с динамикой снижения;

6) С помощью инструмента *Условное форматирование* в диапазоне выбросов со значениями коэффициентов (\*ПДК) выделить разным цветом (заливка светлых тонов) значения, которые находятся в интервалах от 1 до 2; от 2 до 3; от 3 до 6;

7) Построить точечную диаграмму, отображающую динамику выбросов взвешенных веществ и ХПК по годам (ось категорий – года);

8) Построить гистограмму с накоплением динамики выбросов взвешенных веществ и ХПК по годам (ось категорий – года);

9) Построить линейчатую диаграмму с группировкой динамики выбросов вредных веществ (с коэффициентами с исходных данных) по годам (ось категорий – вещества);

10) Построить круговые диаграммы, отображающие долю каждого года в общем объеме выбросов взвешенных веществ и ХПК.

### **Вариант 12**

Задана таблица выбросов вредных веществ в атмосферу стационарными источниками загрязнения в разрезе видов деятельности в 2003 г. (приложение Д, табл. 11). Необходимо:

1) Найти суммарный объем выбросов загрязняющих веществ за год;

2) Найти по каждому виду экономической деятельности показатель – объем выбросов в среднем на одно предприятие;

3) Найти максимальный и минимальный показатели выбросов вредных веществ;

4) Определить ранг каждого вида экономической деятельности по объему выбросов газообразных и жидких веществ;

5) Вывести для каждого района сообщение «Показатель загрязнения»:

• если в среднем на одно предприятие экономической деятельности приходится менее 1 тыс. т. выбросов, то вывести сообщение «Низкий»;

• если от 1 до 4 тыс. т., то сообщение «Средний»,

• если объем выбросов на одно предприятие превышает 4 тыс. т., то сообщение «Высокий».

6) Определить количество видов деятельности с высоким показателем загрязнения;

7) Определить количество видов деятельности, у которых объем выбросов выше среднего показателя по всем видам деятельности;

8) Определить общий объем выбросов у видов деятельности в высоким показателем загрязненности;

9) С помощью инструмента *Условное форматирование* в столбцах Объемы выбросов выделить разным цветом (заливка светлых тонов) значения, которые превышают среднее значение в этом столбце;

10) Построить график, отображающий показатель выбросов вредных веществ в среднем на одно предприятие (ось категорий – вид деятельности);

11) Построить гистограмму, отображающий динамику выбросов вредных веществ по видам экономической деятельности (ось категорий – вид деятельности);

12) Построить объемные круговые диаграммы, отображающую долю каждого вида экономической деятельности в общем объеме выбросов по столбцам *Всего* и *Из них газообразных и жидких.*

### **Вариант 13**

Задана таблица динамика выбросов вредных веществ от стационарны источников по районам Донецкой области (приложение Д, табл. 12). Необходимо:

1) Найти суммарный объем выбросов по каждому району;

2) Найти средний показатель выбросов вредных веществ на один район в каждом году;

3) Найти максимальный и минимальный показатели выбросов вредных веществ в каждом году;

4) Определить ранг каждого района по выбросов вредных веществ за 2001 год;

5) Вывести для каждого района сообщение «Динамика загрязнения»:

• если объем выбросов в каждом следующем году увеличивается по сравнению с предыдущим, то вывести сообщение «Увеличение»;

• если объем выбросов в каждом следующем году уменьшается по сравнению с предыдущим, то вывести сообщение «Уменьшение»;

• в противном случае сообщение «Переменно».

6) Определить количество районов с динамикой уровнем загрязнения - увеличение;

7) Определить количество районов, у которых средний показатель выбросов по району за 2001 год выше среднего показателя по всем районам за этот год;

8) С помощью инструмента *Условное форматирование* в каждом столбце (по годам) выделить разным цветом (заливка светлых тонов) значения, которые превышают среднее значение в этом столбце. Посмотреть, изменилась ли динамика средних показателей по районам.

9) Построить точечную диаграмму динамики выбросов вредных веществ по районам (ось категорий – года);

10) Построить линейчатую диаграмму динамики выбросов вредных веществ по районам (ось категорий – районы);

11) Построить гистограмму (с группировкой) с накоплением динамики выбросов вредных веществ по районам (ось категорий – районы);

12) Построить объемные круговые диаграмму, отображающие долю каждого района в общем объеме выбросов за каждый год.

### **Вариант 14**

Задана таблица динамика выбросов вредных веществ от стационарны источников по городам Донецкой области (приложение Д, табл. 13). Необходимо:

1) Найти суммарный объем выбросов по каждому городу;

2) Найти суммарный объем выбросов за каждый год;

3) Найти средний показатель выбросов вредных веществ в год по каждому городу;

4) Найти максимальный и минимальный показатели выбросов вредных веществ по каждому городу;

5) Определить ранг каждого города по общему объему выбросов вредных веществ;

6) Вывести для каждого города сообщение «Уровень загрязнения» – если:

• Средний показатель объема выбросов по городу превышает средний показатель по всем городам, то вывести сообщение «Выше среднего»;

• В противном случае вывести сообщение «Ниже среднего»

7) Определить количество городов с уровнем загрязнения выше среднего;

8) Определить количество городов, у которых средний показатель выбросов по городу выше среднего показателя по всем городам;

9) С помощью инструмента *Условное форматирование* в каждом столбце (по годам) выделить разным цветом (заливка светлых тонов) значения, которые превышают среднее значение в этом столбце. Посмотреть, изменилась ли динамика средних показателей по городам.

10) Построить график динамики выбросов вредных веществ по городам (ось категорий – города);

11) Построить гистограмму (с группировкой) динамики выбросов вредных веществ по городам (ось категорий – города);

12) Построить линейчатую диаграмму с накоплением динамики выбросов вредных веществ по городам (ось категорий – года);

13) Построить объемную круговую диаграмму, отображающую долю каждого города в общем объеме выбросов за все года.

### **Вариант 15**

Задана таблица предприятий – основных загрязнителей атмосферного воздуха (приложение Д, табл. 14). Необходимо:

1) Найти суммарный объем выбросов по каждому предприятию;

2) Найти суммарный объем выбросов всеми предприятиями за каждый год;

3) Найти средний показатель выбросов вредных веществ в год по каждому предприятию;

4) Найти максимальный и минимальный показатели выбросов вредных веществ в каждом году;

5) Определить ранг каждого города по объему выбросов в 2004 году;

6) Вывести для каждого предприятия сообщение «Загрязненность» – если:

• если показатель объема выбросов в 2004 году увеличился по сравнению с показателем 2000 года, то вывести сообщение «Увеличение»;

• если показатель объема выбросов в 2004 году уменьшился по сравнению с показателем 2000 года, то вывести сообщение «Уменьшение»;

• в противном случае вывести сообщение «Без изменений»

7) Определить количество предприятий с динамикой увеличения загрязнения;

8) Определить количество предприятий, у которых показатель выбросов за 2004 год выше среднего показателя по всем предприятиям;

9) С помощью инструмента *Условное форматирование* в каждом столбце (по годам) выделить разным цветом (заливка светлых тонов) значения, которые превышают среднее значение в этом столбце. Посмотреть, изменилась ли динамика средних показателей по предприятиям.

10) Построить график динамики выбросов вредных веществ по предприятиям (ось категорий – предприятия);

11) Построить гистограмму (с группировкой) динамики выбросов вредных веществ по предприятиям (ось категорий – года);

12) Построить линейчатую диаграмму с накоплением динамики выбросов вредных веществ по предприятиям (ось категорий – предприятия);

13) Построить объемную круговую диаграмму, отображающую долю каждого предприятия в общем объеме выбросов за 2004 год.

### **2.2.Задание 2. Работа с базами данных в электронных таблицах**

По таблицам с исходными данными подвести промежуточные итоги, выполнить фильтрацию информации и построить сводные таблицы согласно своему варианту. Работу выполнять рекомендуется на разных листах.

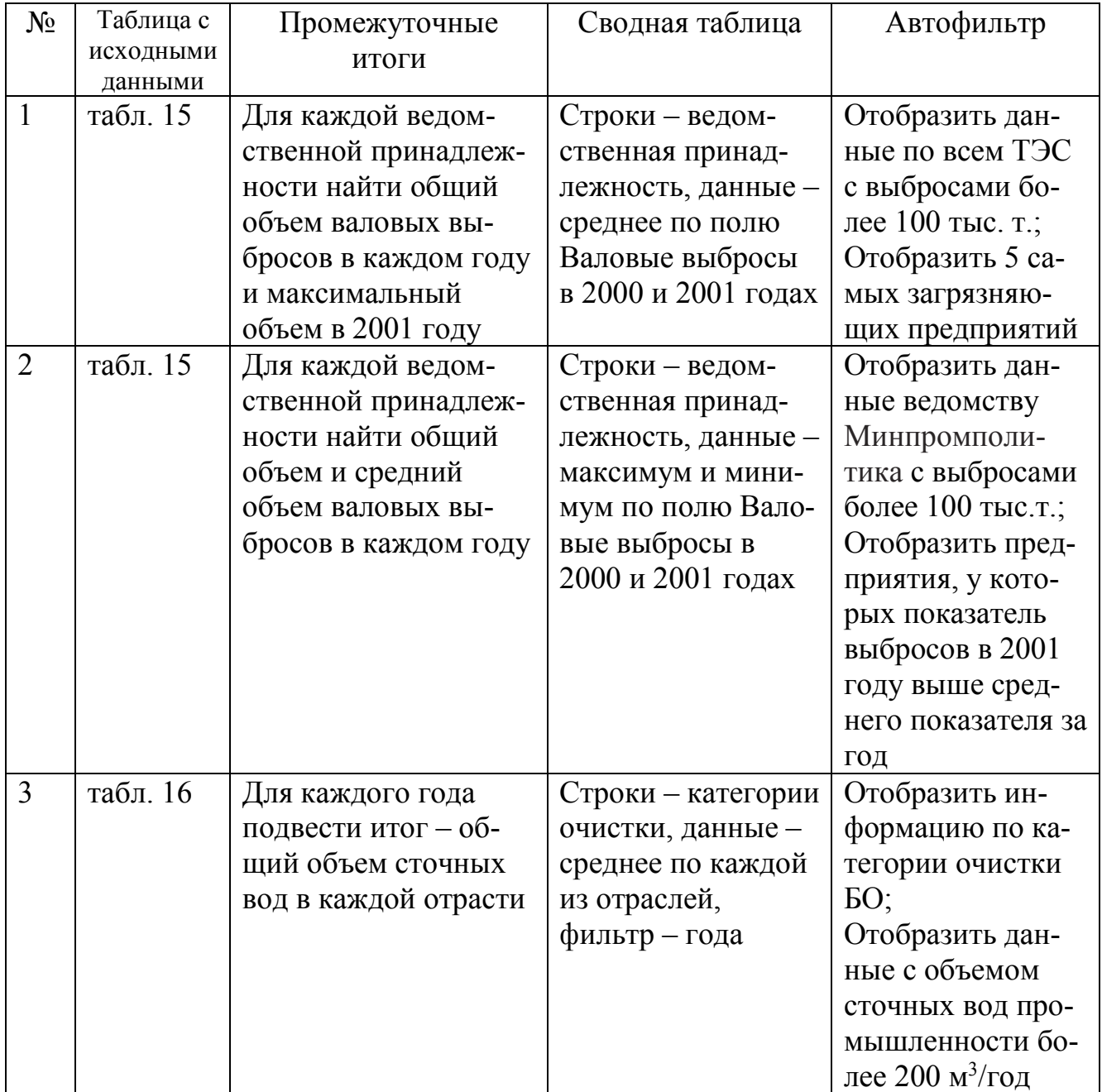

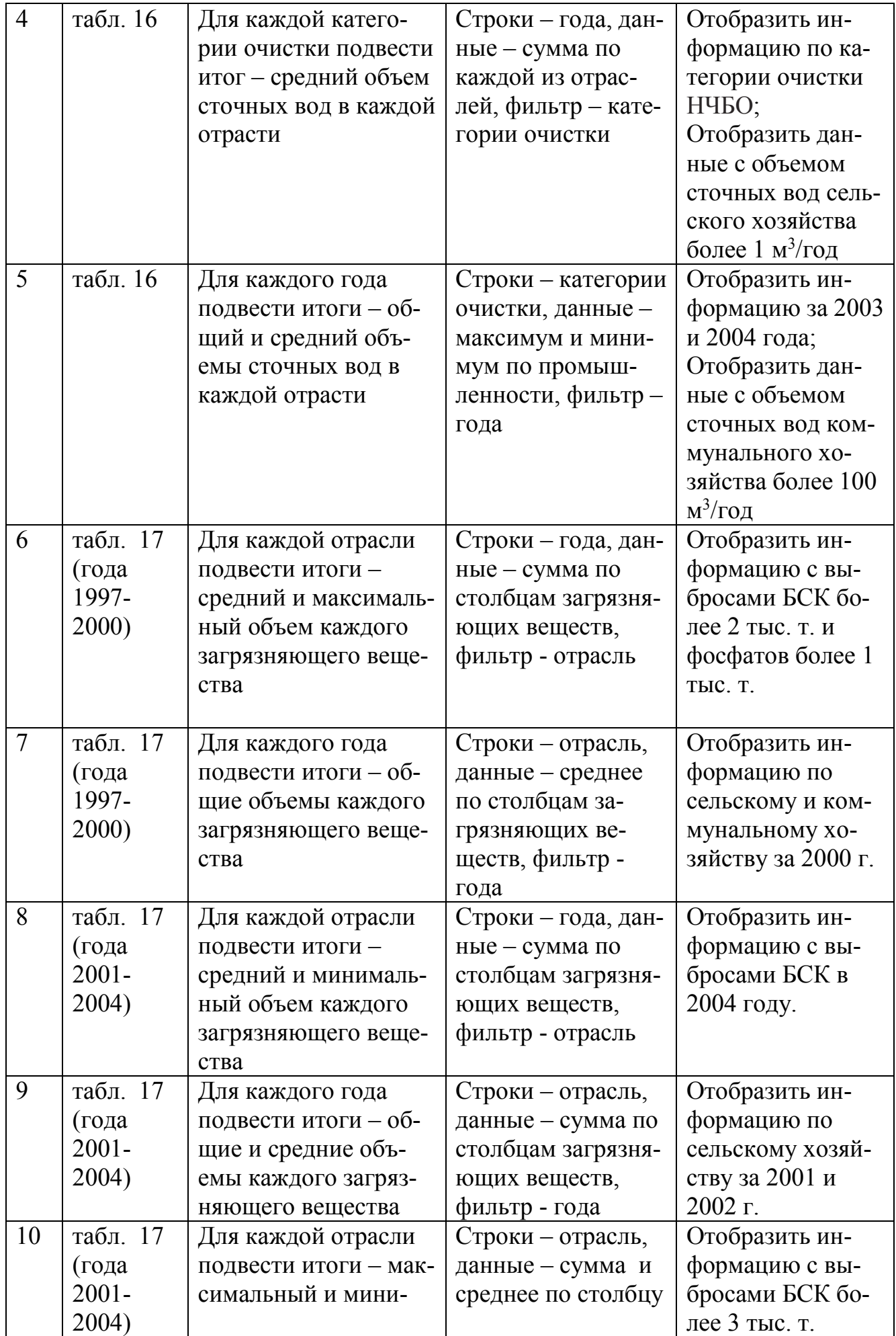

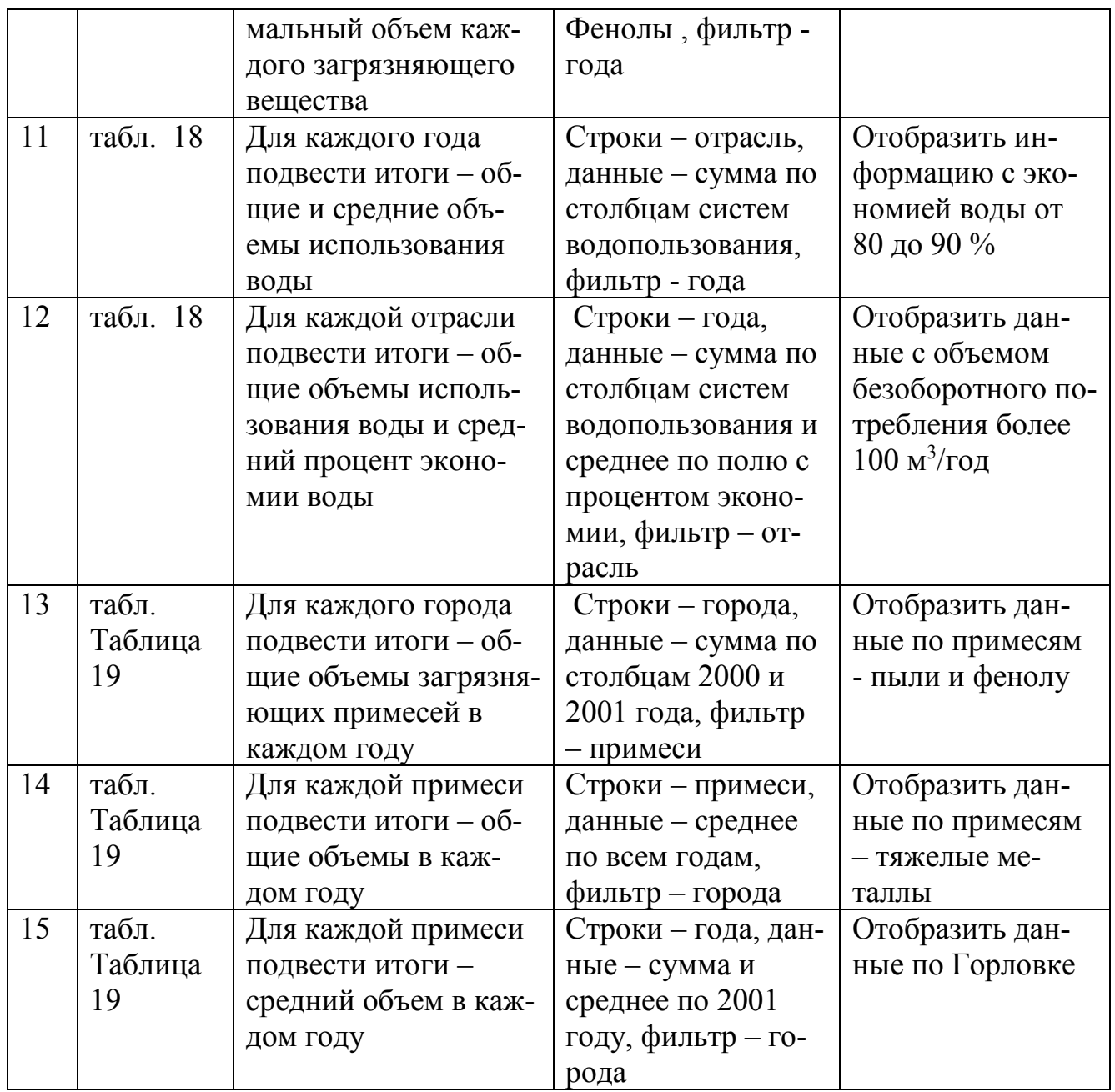

### **ЛИТЕРАТУРА**

1. Сурядный А. С. Microsoft Office 2010. Лучший самоучитель. – М.:АСТ,Астрель,ВКТ, 2011. – 512 с.

2. Васильев А. А., Стоцкий Ю. А., Телина И. С. Microsoft Office 2010. Самоучитель. – Спб.: Питер, 2011. – 432 с.

3. Карлберг К. Бизнес-анализ с использованием Excel. – М.: Вильямс,  $2012. - 576$  c.

4. Джелен Б., Александер М. Сводные таблицы в Microsoft Excel 2010. – М.: Диалектика/Вильямс, 2011. – 464 с.

5. Работа в MS Excel для профессионалов и новичков. Версии excel 2003, 2007, 2010, 2013. Более 500 уникальных статей о изучении Microsoft Excel. URL: http://excel2.ru/ (дата обращения 21.12.2016)

6. Земля тревоги нашей. По материалам Докладов о состоянии окружающей природной среды в Донецкой области в 2007\_2008 годах / Под редакцией С. Третьякова, Г. Аверина, Донецк, 2009. \_ 124 с.

7. Земля тривоги нашої. За матеріалами доповіді про стан навколишнього природного середовища в Донецькій області у 2001 році/під ред. С. Куруленка/. Донецьк: Новый мир. \_2002. \_ 108 с.: іл.

8. Земля тривоги нашої. За матеріалами доповіді про стан навколишнього природного середовища в Донецькій області у 2004 році/під ред. С. В. Третьякова/. Донецьк: «ЦЭПИ «ЭПИЦентр ЛТД». 2005. 120 с.: іл.

# **ПРИЛОЖЕНИЕ А. ОБРАЗЕЦ ОФОРМЛЕНИЯ ТИТУЛЬНОГО ЛИСТА**

Министерство образования и науки ДНР Донецкий Национальный Технический Университет

> Кафедра прикладной математики

### **ПОЯСНИТЕЛЬНАЯ ЗАПИСКА**

к курсовой работе по курсу «Информатика»

Выполнил студент \_\_\_\_\_\_\_\_\_\_\_\_

(группа, факультет)

(фамилия, инициалы)

 $\overline{\phantom{a}}$  , where  $\overline{\phantom{a}}$  , where  $\overline{\phantom{a}}$  , where  $\overline{\phantom{a}}$ 

Руководитель работы\_\_\_\_\_\_\_\_\_\_

 $\overline{\phantom{a}}$  , where  $\overline{\phantom{a}}$  , where  $\overline{\phantom{a}}$  ,  $\overline{\phantom{a}}$  ,  $\overline{\phantom{a}}$  ,  $\overline{\phantom{a}}$  ,  $\overline{\phantom{a}}$  ,  $\overline{\phantom{a}}$  ,  $\overline{\phantom{a}}$  ,  $\overline{\phantom{a}}$  ,  $\overline{\phantom{a}}$  ,  $\overline{\phantom{a}}$  ,  $\overline{\phantom{a}}$  ,  $\overline{\phantom{a}}$  ,  $\overline{\phantom{a}}$  , (фамилия, инициалы)

Национальная шкала \_\_\_\_\_\_\_\_\_\_\_\_\_\_\_

Количество баллов: \_\_\_Оценка: ECTS \_\_\_

Члени комиссии

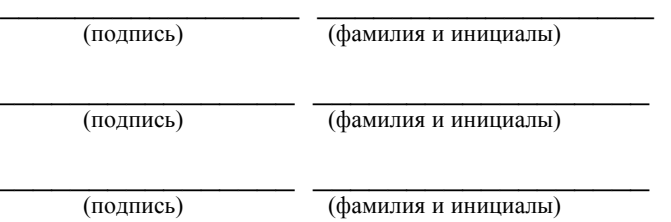

Донецк, 2017

### **ПРИЛОЖЕНИЕ Б. Образец оформления листа задания**

Министерство образования и науки ДНР Донецкий Национальный Технический Университет

Кафедра прикладной математики

### **ЗАДАНИЕ**

### на курсовую работу по курсу «Информатика»

студенту \_\_\_\_\_\_\_\_\_\_\_\_\_\_\_\_\_\_\_\_\_\_\_\_\_\_\_\_\_\_\_\_\_\_\_\_\_\_\_\_\_\_\_\_\_

(группа, факультет, фамилия, инициалы)

# ТЕМА КУРСОВОЙ РАБОТЫ

### «Применение электронных таблиц для анализа загрязнения окружающей среды»

1. Задана таблица динамика выбросов вредных веществ от стационарны источников по городам Донецкой области.

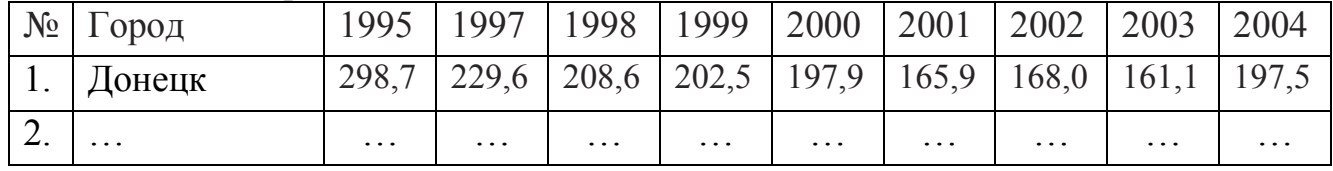

 Необходимо проанализировать загрязненность городов от стационарных источников, построить диаграммы.

2. Задана таблица – перечень основных загрязнителей атмосферного воздуха. По заданной таблице подвести промежуточные итоги, выполнить фильтрацию информации и построить сводные таблицы согласно своему варианту.

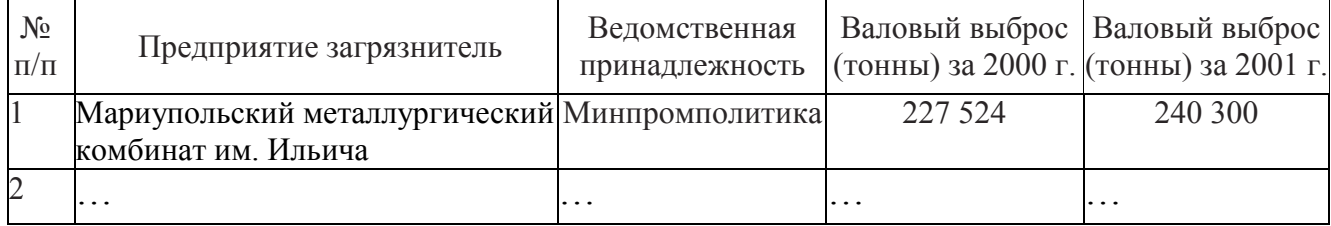

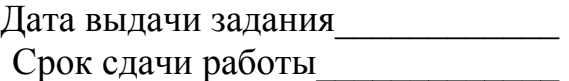

Руководитель \_\_\_\_\_\_\_\_\_\_\_\_\_ (\_\_\_\_\_\_\_\_\_\_\_\_\_) (подпись) (фамилия, инициалы)

## **ПРИЛОЖЕНИЕ С. Образец оформления реферата**

#### **РЕФЕРАТ**

### страниц – 30, рисунков – 8, таблиц – 2, источников – 4.

### MICROSOFT EXCEL, ФОРМУЛА, ДИАГРАММА, СВОДНАЯ ТАБЛИЦА, ЗАГРЯЗНЕННОСТЬ, ДИНАМИКА

*Объект исследования* – динамика выбросов вредных веществ от стационарны источников по городам Донецкой области, основные загрязнители атмосферного воздуха.

*Цель работы* – проанализировать загрязненность городов от стационарных источников, построить диаграммы, подвести итоги по предприятиям-загрязнителям.

В пояснительной записке представлены следующие результаты выполнения курсовой работы: …

.

# **ПРИЛОЖЕНИЕ Д. Таблицы исходных данных**

Таблица 1. Динамика выбросов вредных веществ от стационарны источников по городам Донецкой области (тыс. т)

| $N_{\Omega}$ | Город              | 1995         | 1997  | 1998  | 1999  | 2000  | 2001  | 2002  | 2003  | 2004  |
|--------------|--------------------|--------------|-------|-------|-------|-------|-------|-------|-------|-------|
| 3.           | Донецк             | 298,7        | 229,6 | 208,6 | 202,5 | 197,9 | 165,9 | 168,0 | 161,1 | 197,5 |
| 4.           | Авдеевка           | 35,2         | 34,6  | 36,7  | 36,3  | 37,4  | 35,1  | 31,1  | 32,9  | 31,9  |
| 5.           | Артемовск          | 5,4          | 3,8   | 3,1   | 3,4   | 3,1   | 2,6   | 2,5   | 3,7   | 2,7   |
| 6.           | Угледар            | 17,4         | 22,8  | 23,4  | 24,2  | 23,2  | 17,9  | 28,4  | 19,9  | 34,6  |
| 7.           | Горловка           | 130,6        | 84,7  | 60,2  | 55,6  | 50,4  | 44,8  | 40,7  | 48,1  | 39,7  |
| 8.           | Дебальцево         | 149,9        | 109,9 | 90,0  | 107,0 | 108,6 | 131,9 | 123,6 | 117,8 | 98,9  |
| 9.           | Дзержинск          | 32,5         | 33,8  | 32,8  | 33,0  | 31,6  | 29,7  | 27,7  | 24,4  | 21,8  |
| 10.          | Димитров           | 16,4         | 14,6  | 15,1  | 39,1  | 38,5  | 33,6  | 33,6  | 28,1  | 29,2  |
| 11           | Доброполье         | 48,6         | 43,1  | 43,1  | 8,3   | 8,6   | 15,9  | 15,8  | 11,9  | 43,8  |
| 12           | Докучаевск         | 4,1          | 4,6   | 4,7   | 4,9   | 4,9   | 7,6   | 9,0   | 8,3   | 7,8   |
| 13.          | Дружковка          | 4,5          | 3,8   | 3,0   | 2,1   | 1,6   | 1,5   | 1,4   | 1,5   | 1,8   |
| 14.          | Енакиево           | 174,0        | 116,8 | 106,1 | 94,8  | 74,8  | 83,1  | 82,6  | 78,2  | 78,7  |
| 15.          | Ждановка           | 42,4         | 28,9  | 29,1  | 29,4  | 29,7  | 28,1  | 27,5  | 23,5  | 18,4  |
| 16.          | Кировское          | 63,5         | 54,7  | 41,4  | 38,1  | 35,6  | 35,1  | 24,8  | 21,0  | 14,6  |
| 17           | Константи-         | 6,6          | 3,8   | 3,4   | 3,7   | 3,8   | 1,8   | 1,6   | 2,7   | 1,6   |
|              | новка              |              | 7,9   | 7,4   | 7,5   | 7,9   | 8,6   | 7,4   | 7,0   | 7,8   |
| 18.          | Краматорск         | 12,7<br>12,7 | 11,9  | 22,9  | 22,1  |       |       | 39,9  | 39,3  | 39,8  |
| 19.          | Красноар-<br>мейск |              |       |       |       | 21,7  | 21,1  |       |       |       |
| 20.          | Красный Ли-        | 0,7          | 0,4   | 0,4   | 0,4   | 0,5   | 1,4   | 1,3   | 1,4   | 1,5   |
|              | ман                |              |       |       |       |       |       |       |       |       |
| 21           | Макеевка           | 121,2        | 89,6  | 84,8  | 89,6  | 103,7 | 103,0 | 109,4 | 112,3 | 119,4 |
| 22           | Мариуполь          | 340,4        | 350,3 | 324,5 | 316,4 | 340,4 | 363,6 | 370,0 | 401,6 | 418,9 |
| 23.          | Новогро-           | 5,4          | 4,3   | 5,2   | 5,0   | 5,3   | 3,7   | 3,8   | 4,6   | 2,8   |
| 24.          | довка<br>Селидово  | 19,4         | 13,2  | 12,9  | 11,4  | 10,0  | 10,9  | 11,5  | 8,1   | 8,2   |
| 25.          | Славянск           | 69,7         | 30,1  | 34,9  | 3,0   | 2,0   | 1,9   | 1,8   | 1,6   | 2,1   |
| 26.          | Снежное            | 21,2         | 18,9  | 18,8  | 15,9  | 15,4  | 13,8  | 8,6   | 7,5   | 11,6  |
| 27.          | Tope <sub>3</sub>  | 30,4         | 20,4  | 14,8  | 12,9  | 13,6  | 15,5  | 11,6  | 5,8   | 7,6   |
| 28.          | Харцызск           | 100,9        | 116,2 | 83,0  | 82,2  | 88,4  | 70,2  | 65,8  | 67,6  | 43,3  |
| 29.          | Шахтерск           | 17,3         | 12,3  | 10,1  | 10,3  | 11,5  | 7,8   | 6,3   | 9,3   | 8,6   |
| 30.          | Ясиноватая         | 1,5          | 1,1   | 1,3   | 1,1   | 1,0   | 1,3   | 1,1   | 1,1   | 0,9   |
|              |                    |              |       |       |       |       |       |       |       |       |

Таблица 2. Объемы выбросов от стационарных источников загрязнения по видам загрязняющих веществ по городам Донецкой области

|                   | Загрязняющие вещества, тыс. т |                     |                                          |      |                       |                  |  |  |  |
|-------------------|-------------------------------|---------------------|------------------------------------------|------|-----------------------|------------------|--|--|--|
| Город             | Метан                         | Оксид уг-<br>лерода | Диоксид и<br>другие соеди-<br>нения серы | Пыль | Соедине-<br>ния азота | Другие           |  |  |  |
| Донецк            | 163,0                         | 12,2                | 8,4                                      | 6,3  | 6,6                   | 1,0              |  |  |  |
| Авдеевка          | 7,1                           | 7,2                 | 9,9                                      | 9,1  | 3,6                   | 2,1              |  |  |  |
| Артемовск         | $\boldsymbol{0}$              | 1,0                 | 0,2                                      | 0,8  | 0,6                   | 0,1              |  |  |  |
| Угледар           | 31,6                          | 1,4                 | 0,4                                      | 0,7  | 0,2                   | 0,3              |  |  |  |
| Горловка          | 28,4                          | 1,5                 | 3,6                                      | 3,2  | 2,6                   | 0,3              |  |  |  |
| Дебальцево        | $\boldsymbol{0}$              | 0,7                 | 85,5                                     | 8,2  | 4,4                   | $\boldsymbol{0}$ |  |  |  |
| Дзержинск         | 12,5                          | 5,3                 | 1,6                                      | 2,0  | 0,3                   | 0,1              |  |  |  |
| Димитров          | 24,8                          | 0,9                 | 1,7                                      | 1,6  | 0,1                   | 0,1              |  |  |  |
| Доброполье        | 32,5                          | 1,2                 | 4,0                                      | 6,0  | 0,1                   | $\boldsymbol{0}$ |  |  |  |
| Докучаевск        | $\boldsymbol{0}$              | 0,3                 | 0,1                                      | 7,0  | 0,4                   | $\boldsymbol{0}$ |  |  |  |
| Дружковка         | $\boldsymbol{0}$              | 0,7                 | 0,1                                      | 0,5  | 0,25                  | 0,25             |  |  |  |
| Енакиево          | 26,2                          | 35,3                | 8,5                                      | 4,6  | 1,5                   | 2,6              |  |  |  |
| Ждановка          | 16,2                          | 1,0                 | 0,4                                      | 0,8  | $\overline{0}$        | $\boldsymbol{0}$ |  |  |  |
| Кировское         | 12,2                          | 0,9                 | 1,0                                      | 0,4  | 0,1                   | $\boldsymbol{0}$ |  |  |  |
| Константиновка    | $\mathbf{0}$                  | 0,4                 | 0,6                                      | 0,2  | 0,3                   | 0,1              |  |  |  |
| Краматорск        | 0,4                           | 2,8                 | 0,4                                      | 1,9  | 1,3                   | 1,0              |  |  |  |
| Красный Лиман     | $\overline{0}$                | 0,1                 | 0,4                                      | 0,9  | 0,05                  | 0,05             |  |  |  |
| Красноармейск     | 36,7                          | 0,9                 | 0,9                                      | 1,0  | 0,2                   | 0,1              |  |  |  |
| Макеевка          | 48,3                          | 38,1                | 12,1                                     | 14,3 | 5,6                   | 1,0              |  |  |  |
| Мариуполь         | 0,3                           | 322,8               | 28,3                                     | 17,4 | 27,0                  | 23,0             |  |  |  |
| Новогродовка      | $\boldsymbol{0}$              | 1,1                 | 1,2                                      | 0,4  | 0,05                  | 0,05             |  |  |  |
| Селидово          | 0,05                          | 3,9                 | 2,4                                      | 1,7  | 0,15                  | $\boldsymbol{0}$ |  |  |  |
| Славянск          | 0,05                          | 0,8                 | 0,2                                      | 0,7  | 0,2                   | 0,15             |  |  |  |
| Снежное           | $\overline{0}$                | 8,8                 | 2,0                                      | 0,7  | 0,1                   | $\boldsymbol{0}$ |  |  |  |
| Tope <sub>3</sub> | 1,0                           | 3,8                 | 1,3                                      | 1,3  | 0,15                  | 0,05             |  |  |  |
| Харцызск          | 5,9                           | 1,2                 | 26,1                                     | 4,6  | 5,3                   | 0,2              |  |  |  |
| Шахтерск          | 2,9                           | 2,9                 | 1,2                                      | 1,4  | 0,15                  | 0,05             |  |  |  |
| Ясиноватая        | $\boldsymbol{0}$              | 0,2                 | 0,3                                      | 0,3  | 0,1                   | 0,1              |  |  |  |

Таблица 3. Перечень основных водопользователей – загрязнителей водных объектов, м $\frac{3}{\Gamma}$ од

| $N_2$          |                                                               | Объем сброса за |                  |                |          | Объем сброса за Объем сброса за |                |  |
|----------------|---------------------------------------------------------------|-----------------|------------------|----------------|----------|---------------------------------|----------------|--|
| $\Pi/\Pi$      | Предприятие загрязни-                                         |                 | 2002 год         |                | 2003 год |                                 | 2004 год       |  |
|                | тель                                                          | HO <sup>1</sup> | НДО <sup>2</sup> | HO             | НДО      | HO                              | НДО            |  |
| $\mathbf{1}$   | Мариупольский металлур-<br>гический комбинат им.<br>Ильича    |                 | 45,468           |                | 48,63    |                                 | 49,24          |  |
| $\overline{2}$ | Мариупольский металлур-<br>гический комбинат "Азов-<br>сталь" |                 | 763,629          |                | 194,5    |                                 | 204,5          |  |
| 3              | ОАО "Макеевский метал-<br>лургический комбинат"               |                 | 2,727            | 1,23           |          | 1,01                            |                |  |
| $\overline{4}$ | ОАО "Донецкий металлур-<br>гический завод"                    | 0,414           | 1,015            |                | 1,48     |                                 | 1,11           |  |
| $\overline{5}$ | Енакиевский металлургиче-<br>ский комбинат                    | 1,437           |                  |                |          |                                 | 1,623          |  |
| 6              | ОАО "Енакиевский коксо-<br>химический завод"                  | 0,028           |                  |                |          |                                 |                |  |
| $\overline{7}$ | ОАО "Макеевский коксохи-<br>мический завод"                   | 0,482           | 0,129            |                | 0,41     |                                 | 2,262          |  |
| 8              | ОАО "Авдеевский коксо-<br>химзавод"                           |                 | 3,588            |                | 2,745    |                                 | 3,352          |  |
| 9              | Горловское АО "Стирол"                                        |                 | 0,158            |                | 0,222    | $\overline{0}$                  | $\overline{0}$ |  |
|                | 10 Горловский химический за-<br>вод                           |                 | 12,162           |                |          |                                 |                |  |
|                | 11 Старобешевская ТЭС                                         | 3,402           | 2,331            | ÷,             | 2,292    | $\blacksquare$                  | 2,275          |  |
| 12             | Славянская ТЭС                                                |                 | 2,041            | 0,391          |          | 0,230                           |                |  |
| 13             | Углегорская ТЭС                                               | 0,003           | 3,63             | 0,992          | 3,578    | 1,488                           | 2,995          |  |
| 14             | Зуевская ТЭС-2                                                |                 | 0,235            |                | 0,71     |                                 | 0,505          |  |
|                | 15 Кураховская ТЭС                                            |                 | 0,223            | $\overline{a}$ | 0,615    | $\frac{1}{2}$                   | 0,054          |  |

 $\overline{a}$ 

 $1$  HO – нормативно очищенные;

 $^{2}$  НДО – недостаточно очищенные;

Таблица 4. Динамика выбросов вредных веществ от стационарны источников по районам Донецкой области (тыс. т)

| Район                     | 1995  | 1997  | 1998  | 1999  | 2000  | 2001  | 2002  | 2003  | 2004  |
|---------------------------|-------|-------|-------|-------|-------|-------|-------|-------|-------|
| Амвросиевский             | 5,5   | 5,3   | 7,2   | 8,2   | 1,7   | 1,2   | 0,9   | 2,2   | 11,2  |
| Артемовский               | 3,5   | 0,8   | 0,5   | 0,2   | 0,6   | 0,8   | 0,7   | 0,8   | 0,8   |
| Великоновоселков-<br>ский | 0,3   | 0,2   | 0,1   | 0,5   | 0,5   | 0,2   | 0,8   | 0,5   | 0,4   |
| Волновахский              | 7,9   | 5,6   | 4,5   | 2,7   | 2,9   | 3,4   | 3,0   | 3,0   | 4,6   |
| Володарский               | 0,1   | 0,0   | 0,1   | 0,0   | 0,1   | 0,0   | 0,0   | 0,0   | 0,9   |
| Добропольский             |       |       |       | 21,4  | 17,1  | 11,9  | 8,6   | 8,6   | 0,2   |
| Константиновский          |       | 0,0   | 0,0   | 0,0   | 0,0   | 0,0   | 0,0   | 0,3   | 0,0   |
| Красноармейский           | 2,0   | 0,7   | 0,2   | 1,0   | 0,9   | 0,6   | 12,5  | 12,4  | 17,2  |
| Марьинский                | 179,2 | 105,8 | 101,1 | 132,3 | 117,8 | 181,6 | 125,1 | 104,7 | 91,1  |
| Новоазовский              | 0,2   | 0,1   | 0,1   | 0,1   | 0,1   | 0,1   | 0,1   | 0,0   | 1,3   |
| Александровский           | 0,2   | 0,2   | 0,1   | 7,1   | 6,5   | 7,2   | 9,1   | 6,9   | 10,4  |
| Первомайский              | 0,0   | 0,1   | 0,1   | 0,1   | 0,1   | 0,1   | 0,4   | 0,2   | 0,7   |
| Славянский                | 0,3   | 0,8   | 0,4   | 25,3  | 33,7  | 27,1  | 41,9  | 45,4  | 49,7  |
| Старобешевский            | 151,4 | 124,1 | 118,7 | 115,2 | 123,4 | 87,1  | 113,7 | 135,2 | 107,0 |
| Тельмановский             | 0,2   | 0,2   | 0,2   | 0,1   | 0,2   | 0,2   | 0,2   | 0,2   | 1,5   |
| Шахтерский                | 0,2   | 0,2   | 5,3   | 6,1   | 5,7   | 5,9   | 5,8   | 5,5   | 5,5   |
| Ясиноватский              | 2,2   | 0,7   | 0,7   | 7,7   | 7,6   | 3,9   | 1,1   | 0,6   | 0,3   |

Таблица 5. Динамика изменения выбросов вредных веществ в атмосферу от стационарных источников транспортного комплекса за период 1999-2003 г.г.

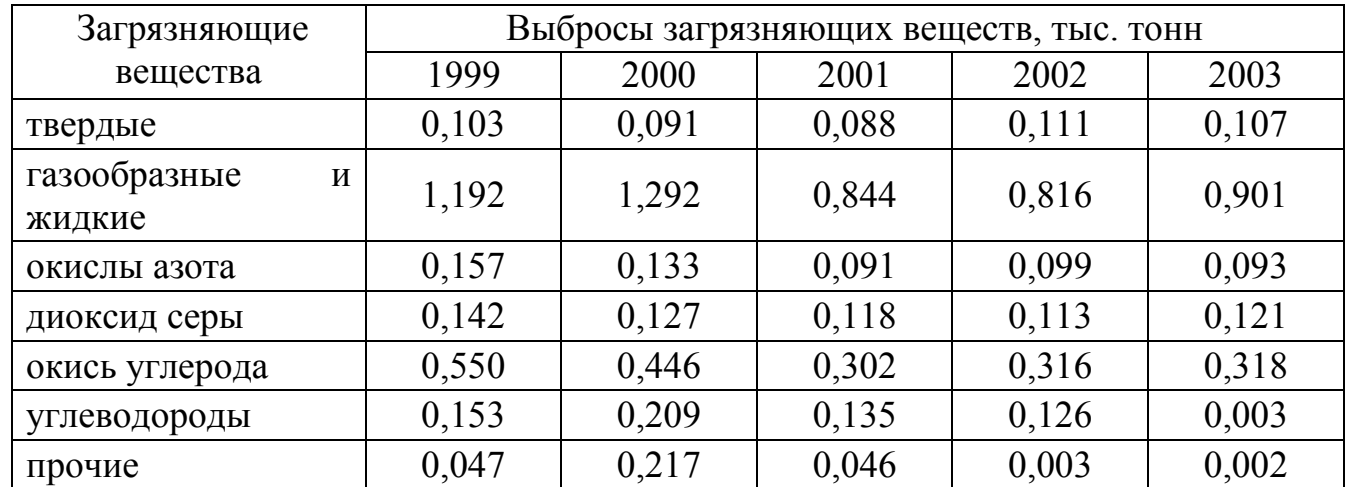

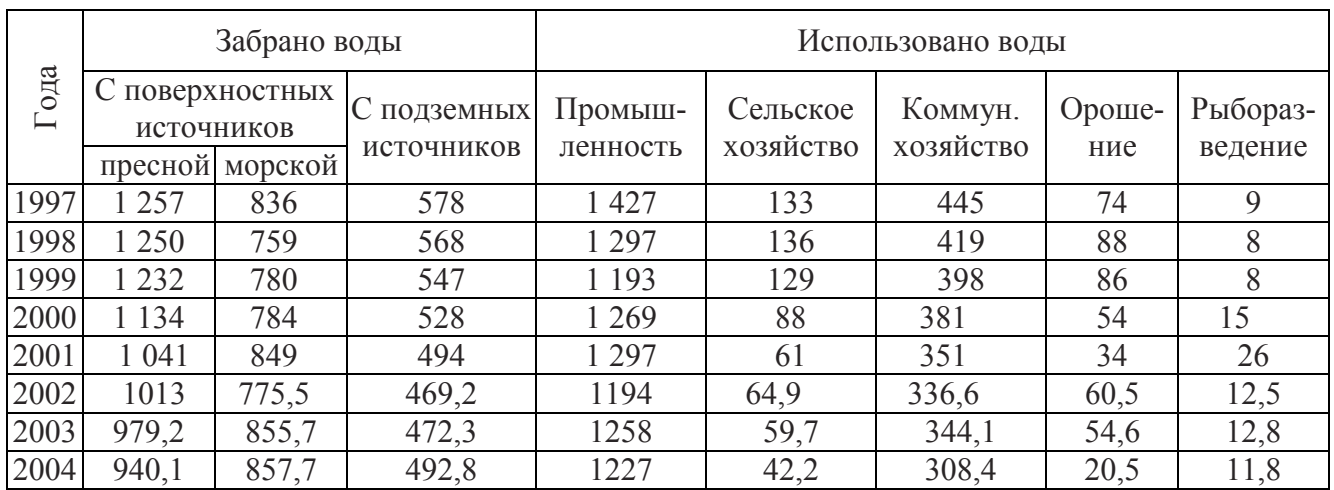

### Таблица 6. Забор и использование воды, млн м<sup>3</sup>/год

## Таблица 7. Информация о загрязненности рек Донбасса

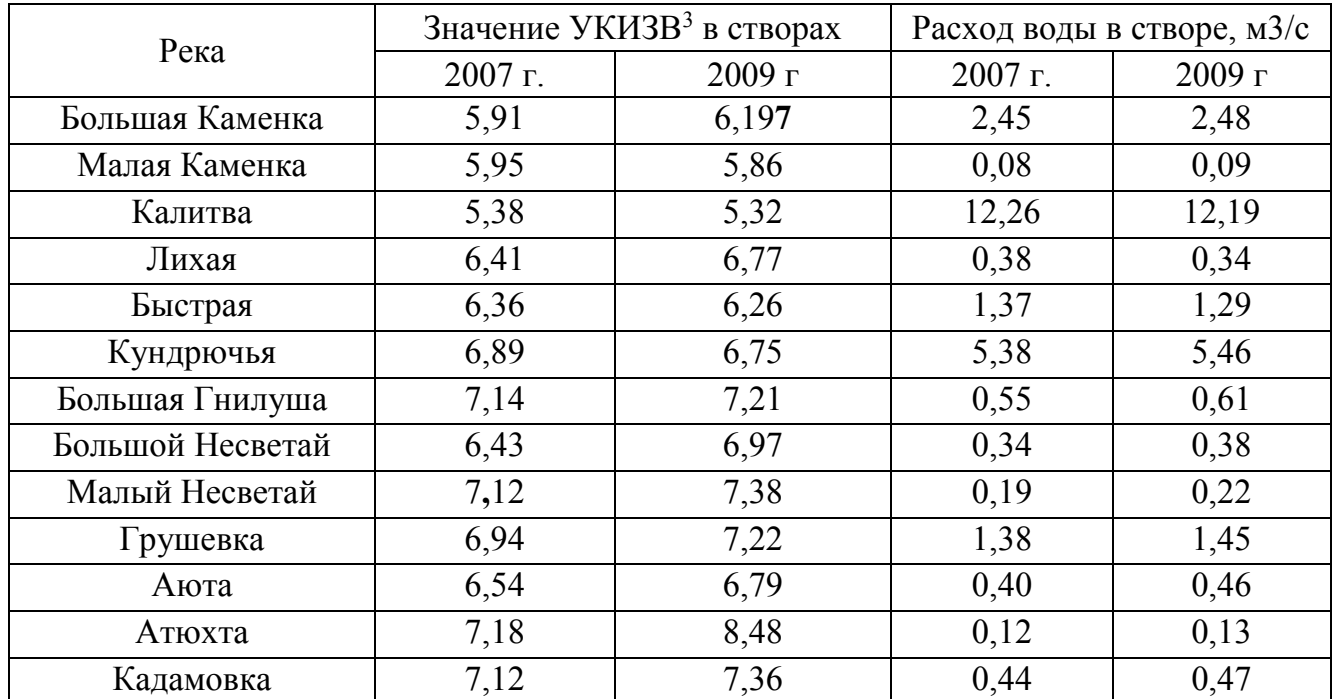

 $\overline{a}$ 

<sup>&</sup>lt;sup>3</sup> удельный комбинаторный индекс загрязнённости воды

Таблица 8. Гидрохимические показатели реки Кальмиус за 2005-2006 года, кратность превышения ПДК

| Название загряз-                |      | Устье |      | ниже г. Донецк | выше г. Мариу- |      |  |
|---------------------------------|------|-------|------|----------------|----------------|------|--|
| няющего веще-                   |      |       |      |                | ПОЛЬ           |      |  |
| ства                            | 2005 | 2006  | 2005 | 2006           | 2005           | 2006 |  |
| Марганец                        | 6,38 | 6,12  | 6,43 | 9,06           | 6,6            | 5,84 |  |
| Цинк                            | 5,31 | 5,76  | 4,92 | 7,76           | 3,52           | 3,6  |  |
| Железо                          | 1,9  | 3,76  | 6,47 | 6,53           | 1,5            | 1,8  |  |
| Магний                          | 3,22 | 3,61  | 1,78 | 1,72           | 2,67           | 2,64 |  |
| $X$ ром $(VI)$                  | 2,75 | 1,89  | 4,17 | 2,56           | 1,83           | 1,67 |  |
| Кобальт                         | 1,51 | 1,4   | 1,5  | 1,4            | 1,63           | 1,21 |  |
| $\overline{b}$ IIK <sub>5</sub> | 1,57 | 1,32  | 1,52 | 1,94           | 1,5            | 1,23 |  |
| Сульфаты                        | 10,6 | 9,71  | 5,84 | 5,5            | 9,85           | 9,45 |  |
| Нитриты                         | 3,39 | 4,19  | 6,41 | 10,9           | 2,75           | 4,04 |  |
| Нефтепродукты                   | 3,58 | 3,00  | 3,08 | 3,22           | 3,08           | 3,33 |  |
| Кальций                         | 1,22 | 1,07  | 1,18 | 1,06           | 1,09           | 1,04 |  |

Таблица 9. Объемы выбросов от стационарных источников загрязнения по видам загрязняющих веществ по районам Донецкой области, тыс. т.

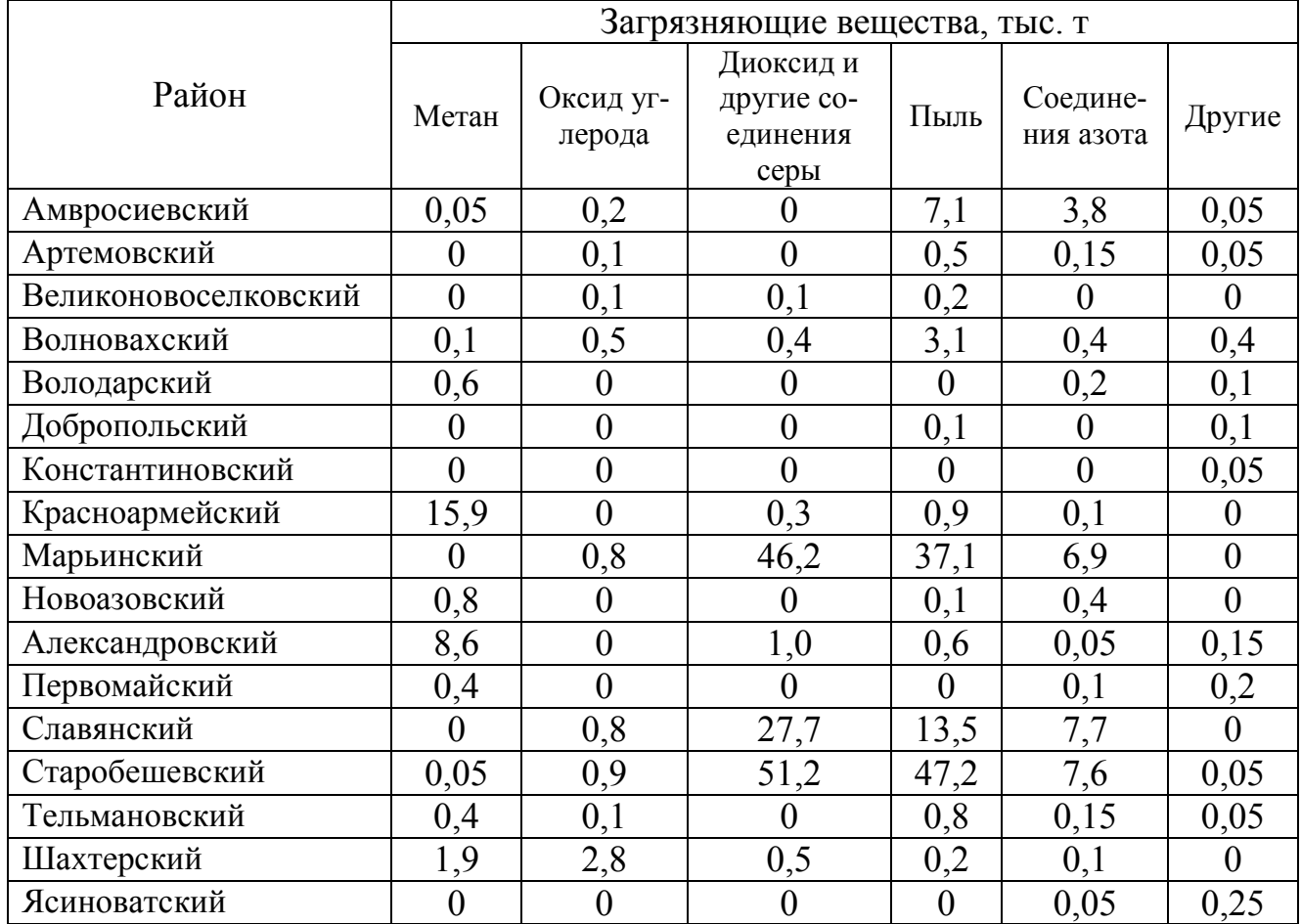

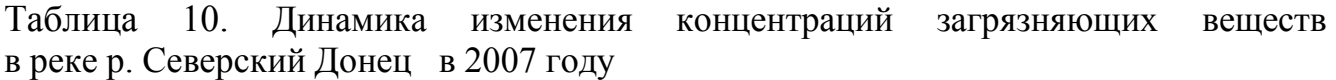

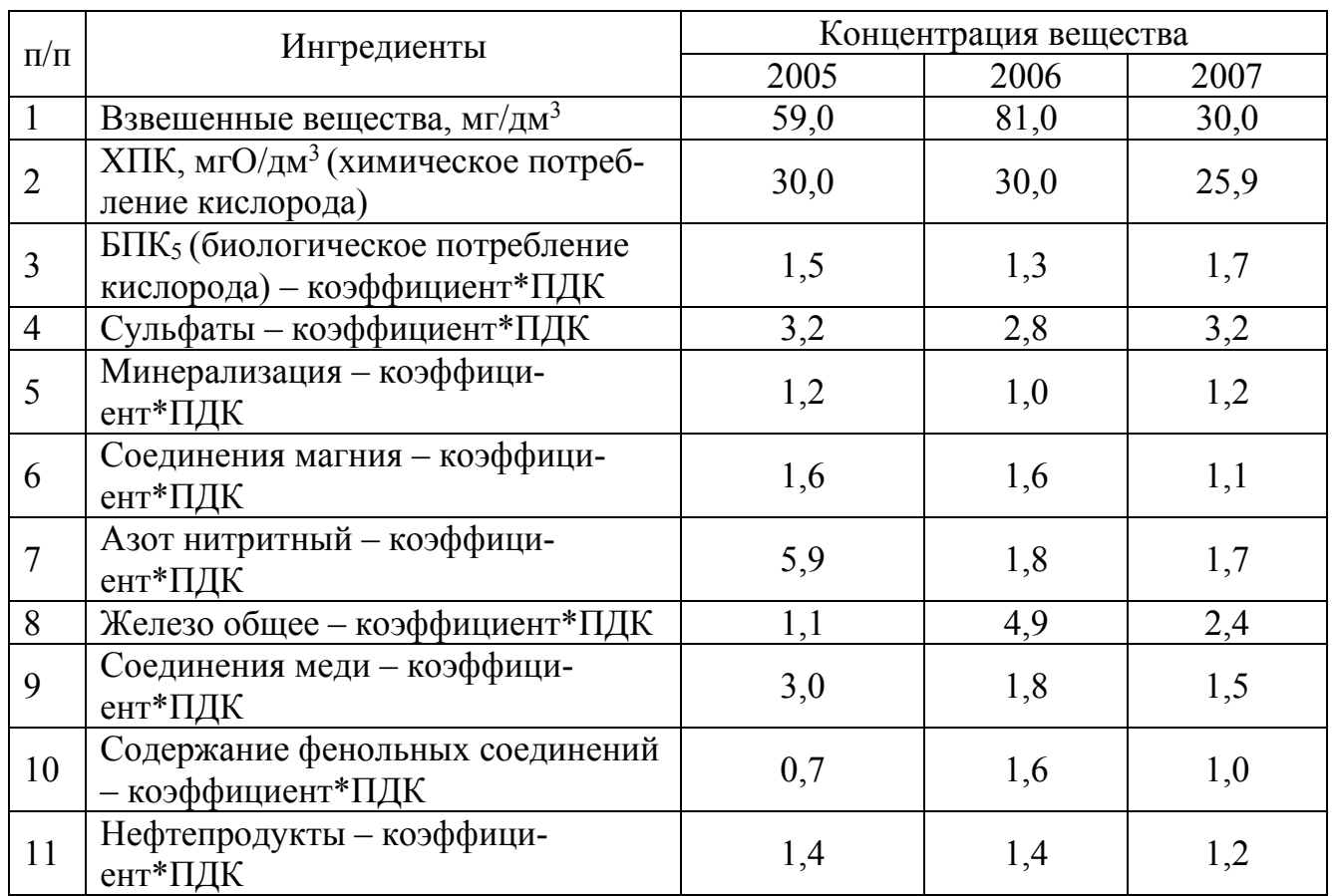

Таблица 11. Выбросы вредных веществ в атмосферу стационарными источниками загрязнения в разрезе видов деятельности в 2003 г.

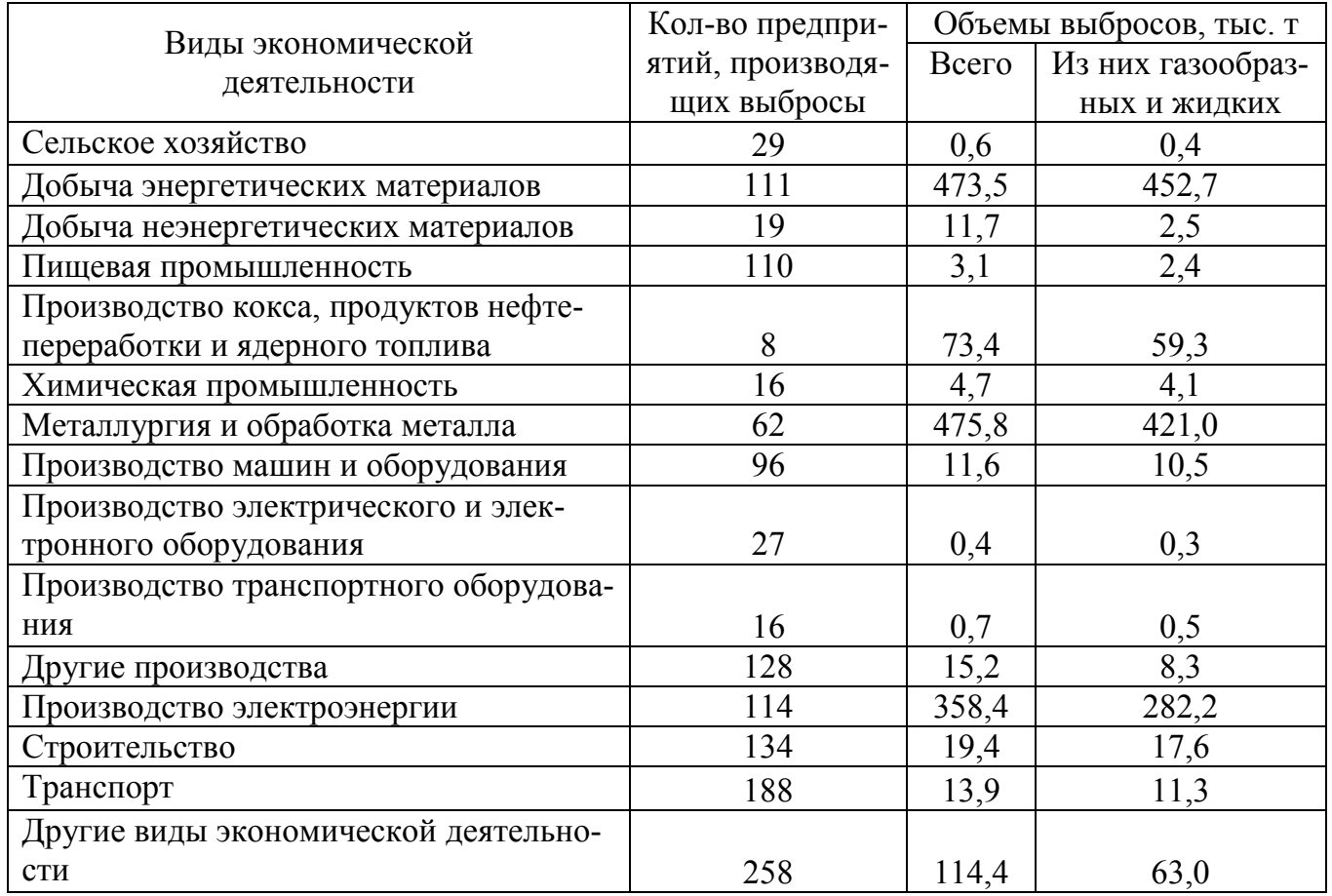

| Район                | 1998    | 1999    | 2000    | 2001    |
|----------------------|---------|---------|---------|---------|
| Амвросиевский        | 3 5 1 2 | 3 0 3 3 | 2 2 9 1 | 2 3 1 3 |
| Артемовский          | 2808    | 2 1 4 3 | 1 4 3 7 | 1457    |
| Великоновоселковский | 3 8 8 2 | 3 260   | 2 3 0 6 | 2 1 4 2 |
| Волновахский         | 5 7 2 1 | 5 2 4 2 | 4 3 3 0 | 4 2 6 6 |
| Володарский          | 2 3 3 3 | 2 5 4 3 | 1858    | 1638    |
| Добропольский        | 1 3 6 1 | 1 2 1 2 | 856     | 709     |
| Константиновский     | 1855    | 1 487   | 762     | 663     |
| Красноармейский      | 2 104   | 1 360   | 1 0 8 0 | 932     |
| Марьинский           | 4 4 6 5 | 4 2 8 6 | 3 8 0 8 | 4 0 7 6 |
| Новоазовский         | 2666    | 2 3 4 9 | 2 0 4 7 | 1628    |
| Александровский      | 1 3 2 6 | 1 102   | 868     | 798     |
| Первомайский         | 1849    | 1 693   | 1 4 8 9 | 1 2 8 8 |
| Славянский           | 2 5 2 6 | 2 4 5 1 | 1 800   | 1764    |
| Старобешевский       | 3 9 4 3 | 3 5 6 7 | 2927    | 2911    |
| Тельмановский        | 2 3 4 8 | 2 1 1 6 | 1 4 9 0 | 1539    |
| Шахтерский           | 1782    | 1 3 1 8 | 731     | 645     |
| Ясиноватский         | 2968    | 1958    | 1 4 9 6 | 1 3 2 3 |

Таблица 12. Динамика выбросов вредных веществ от передвижных источников загрязнения по районам Донецкой области (т)

Таблица 13. Выбросы вредных веществ в атмосферу в Донбассе, тонн.

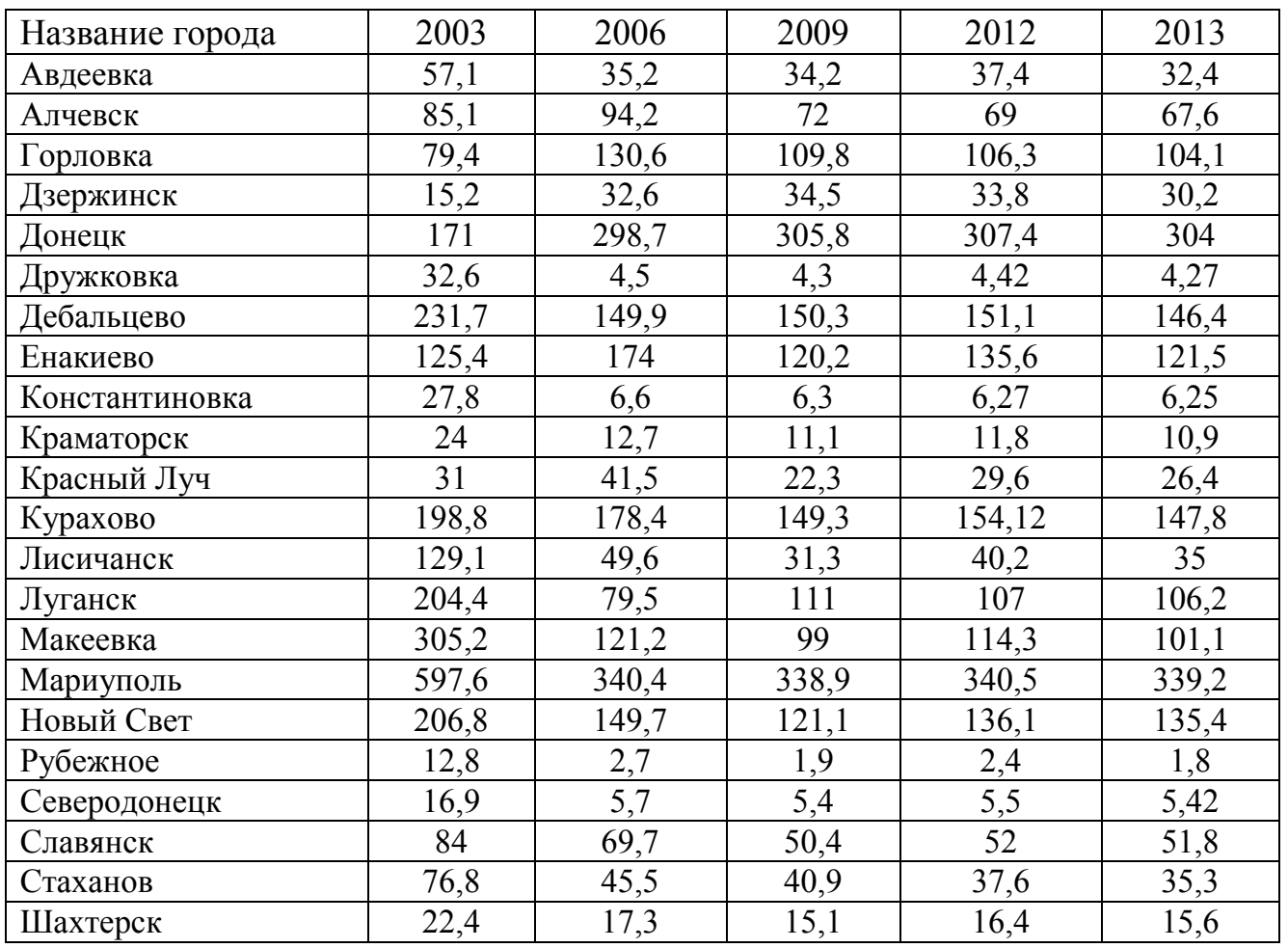

| Предприятие                    | 2000 г. | 2001 г. | 2002 г. | 2003 г. | 2004 г.          |
|--------------------------------|---------|---------|---------|---------|------------------|
| ОАО «ММК им. Ильича»           | 227,5   | 240,3   | 250,4   | 257,3   | 264,9            |
| ОАО «ММК «Азовсталь»           | 100,4   | 109,9   | 105,2   | 124,8   | 140,4            |
| ОАО «Шахта им. Засядько»       | 42,2    | 42,1    | 48,5    | 37,6    | 110,0            |
| Старобешевский ТЭС             | 121,7   | 85,9    | 112,8   | 134,1   | 105,5            |
| Угледарская ТЭС                | 94,3    | 118,7   | 115,8   | 112,1   | 93,9             |
| Кураховская ТЭС                | 117,2   | 180,9   | 30,7    | 93,8    | 90,4             |
| Славянская ТЭС                 | 32,3    | 26,4    | 40,9    | 44,0    | 48,4             |
| ОАО «Макеевский меткомбинат»   | 42,1    | 48,8    | 34,4    | 35,5    | 39,6             |
| Шахта «Краснолиманская»        | 19,1    | 19,2    | 36,2    | 35,6    | 35,8             |
| Зуевская ТЭС-2                 | 70,6    | 53,1    | 35,3    | 52,1    | 34,9             |
| ОАО «Енакиевский меткомбинат»  | 36,1    | 36,8    | 37,2    | 37,4    | 34,0             |
| ОАО «Авдееский коксохимзавод»  | 37,3    | 35,0    | 30,8    | 32,7    | 31,5             |
| ОАО «Маркохим»                 | 9,9     | 10,9    | 11,5    | 11,6    | 11,4             |
| ОАО «Шахта «Южно-Донбасская    | 12,3    | 12,7    | 11,5    | 12,0    | 8,7              |
| $N_2$ 1>>                      |         |         |         |         |                  |
| ОАО «Енакиевский КХЗ», ЗАО     | 4,4     | 5,3     | 6,0     | 8,2     | 8,3              |
| «Енакиевский коксохимпром»     |         |         |         |         |                  |
| ЗАО «Донецксталь», ОАО «До-    | 6,6     | 6,4     | 6,6     | 3,8     | 7,6              |
| нецкий металлургический завод» |         |         |         |         |                  |
| ОАО «Макеевский КХЗ», ЗАО      | 3,0     | 3,9     | 5,8     | 6,4     | 5,9              |
| «Макеевкокс»                   |         |         |         |         |                  |
| ОАО «Донецккокс»               | 6,1     | 6,1     | 6,5     | 6,0     | 5,8              |
| ОАО «Ясиновский КХЗ»           | 7,8     | 8,1     | 8,2     | 8,3     | 5,7              |
| СП ООО «Метален»               | 4,3     | 4,8     | 4,0     | 4,3     | $\overline{5,0}$ |

Таблица 14. Предприятия – основные загрязнители атмосферного воздуха (выбросы загрязненных веществ, тыс . т)

### Таблица 15. Перечень основных загрязнителей атмосферного воздуха

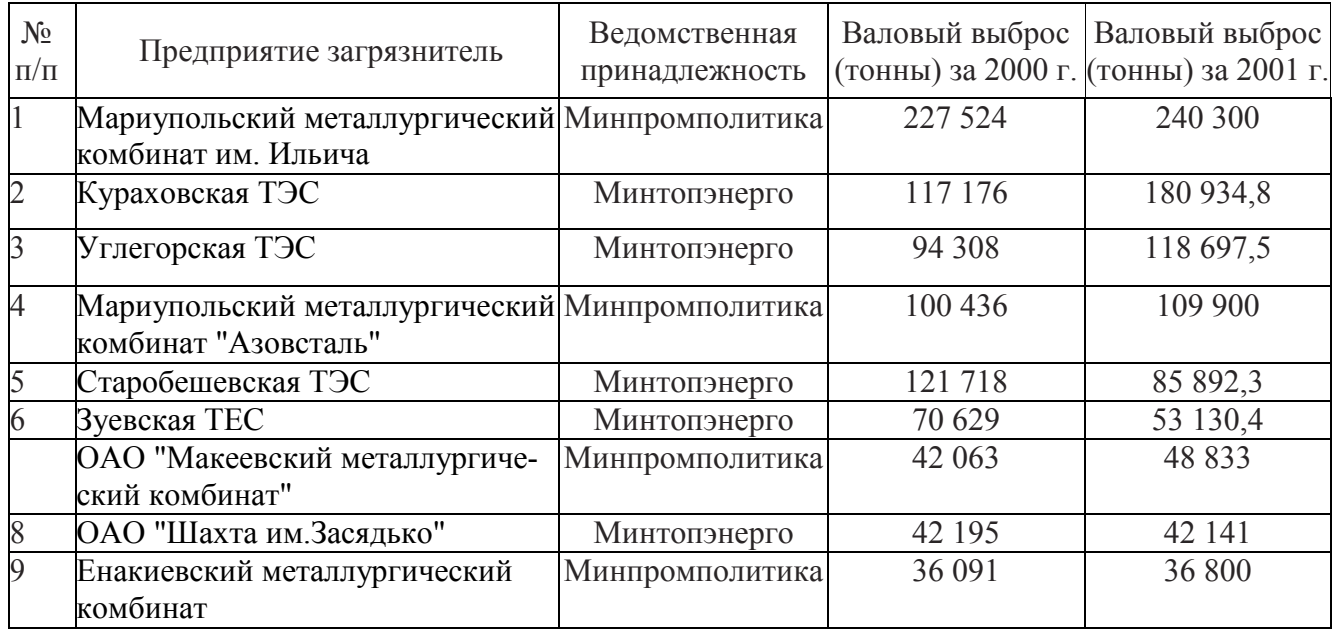

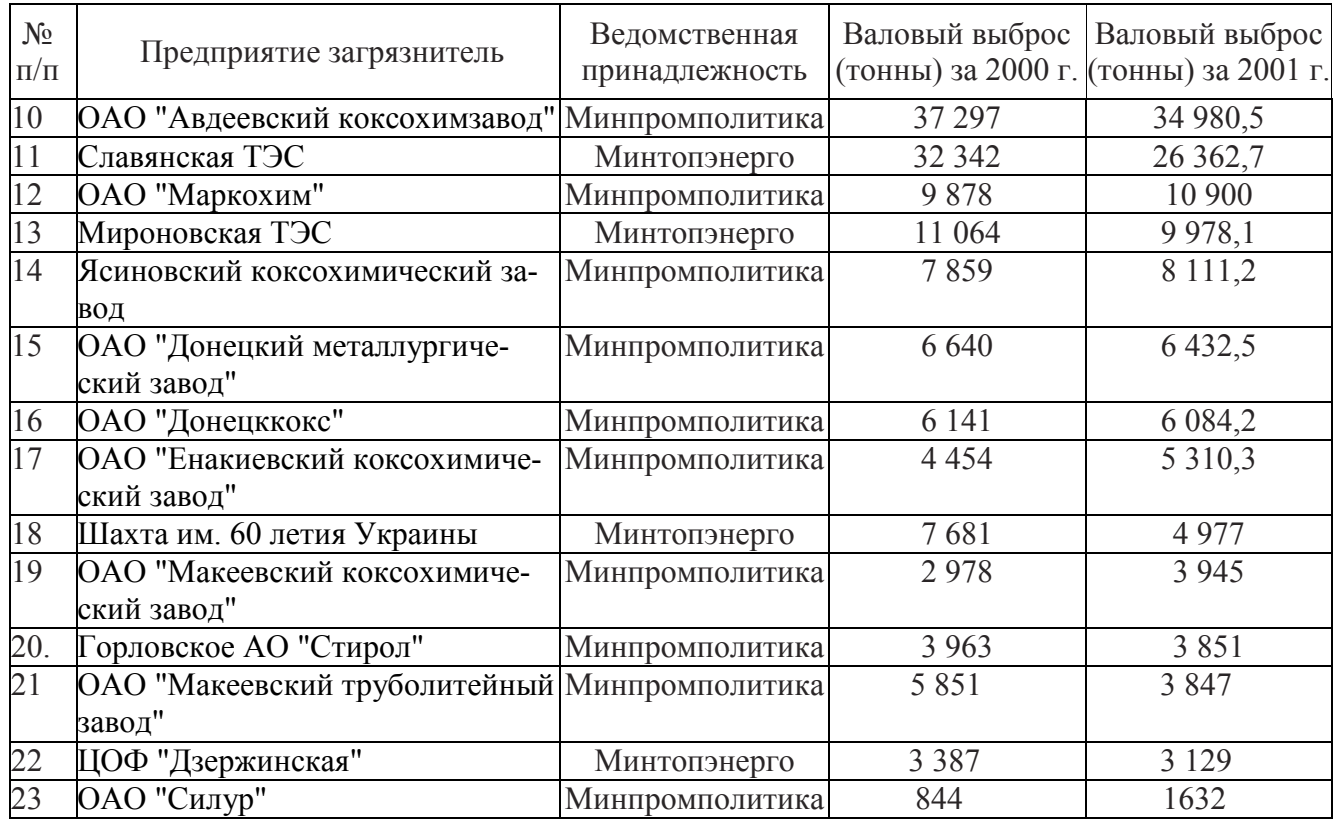

#### Таблица 16. Сброс сточных вод, млн м<sup>3</sup>/год

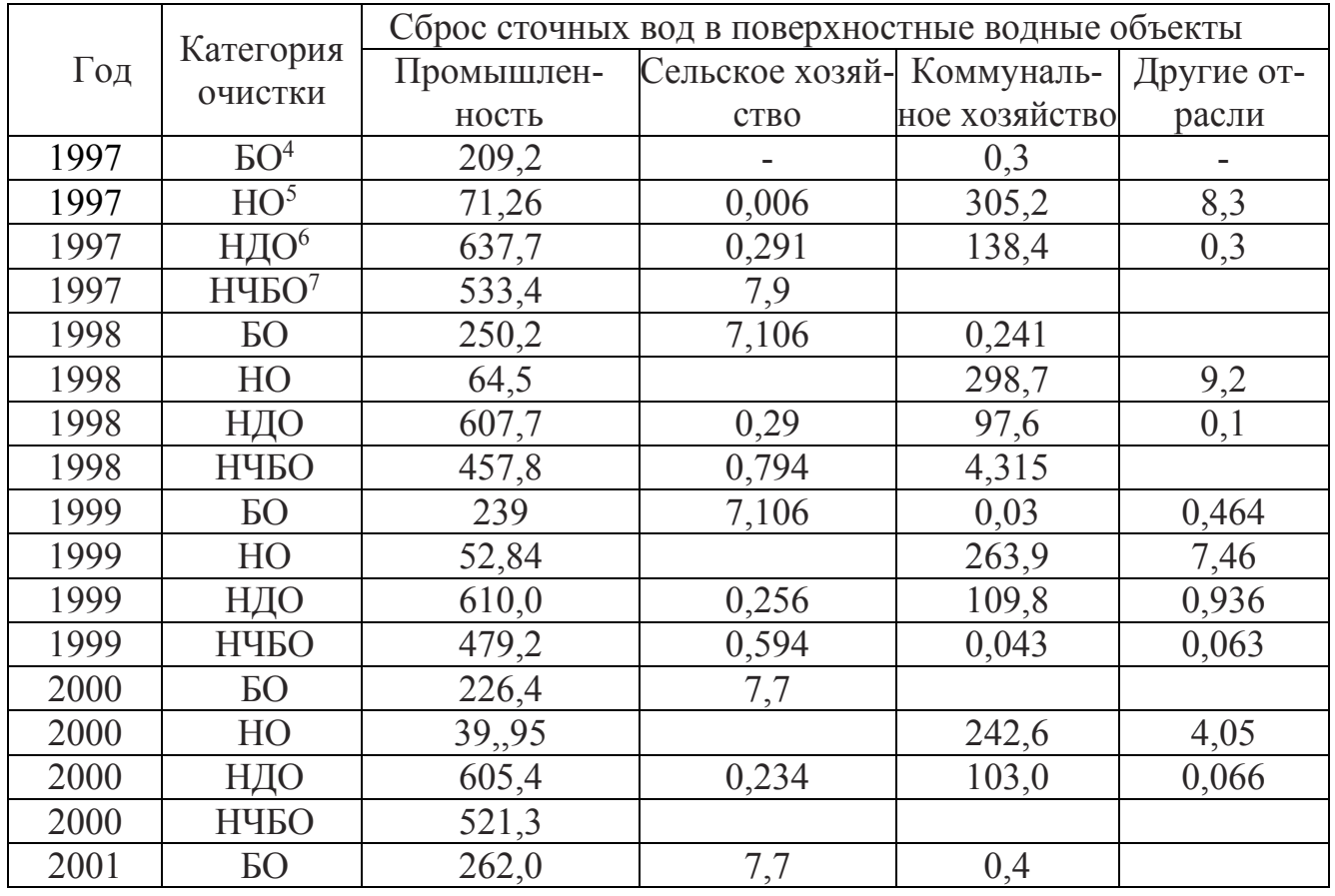

<sup>4</sup> БО – без очистки

l

 $5$  HO – нормативно очищенные

<sup>6</sup> НДО – недостаточно очищенные

 $7$  НЧБО – нормативно чистые, не требуют очистки

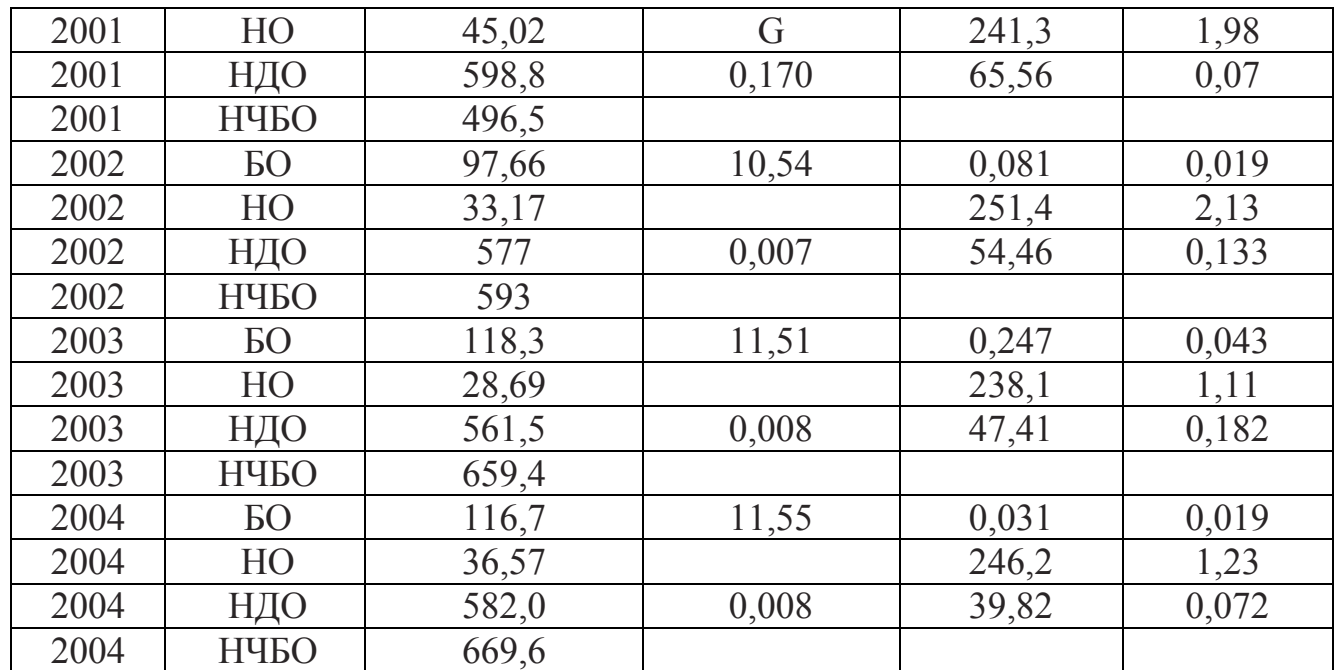

Таблица 17. Сброс загрязняющих веществ в поверхностные водные объекты, тыс. т в год

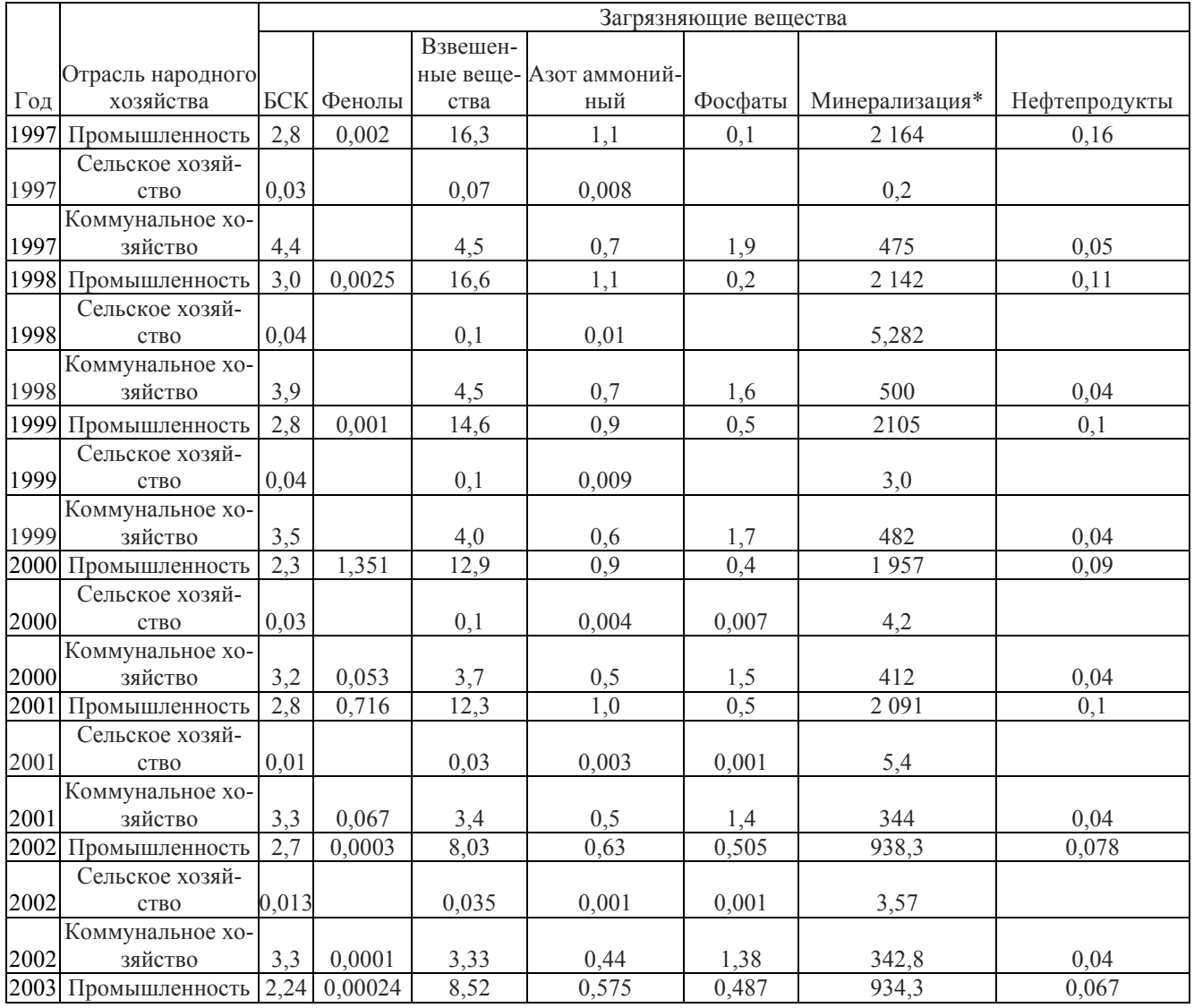

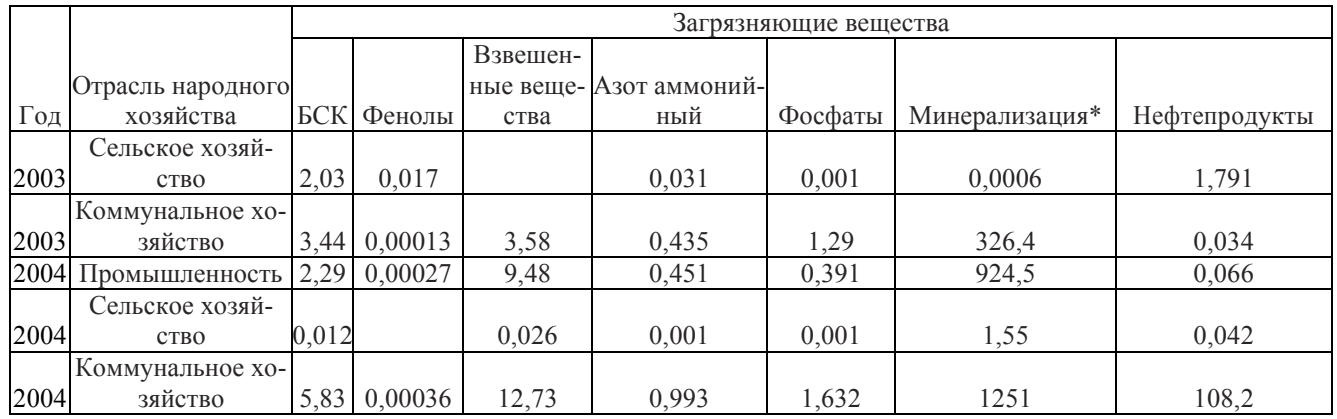

Таблица 18. Использование воды в системах оборотного, повторно-последовательного водоснабжения и безоборотного водопользования, млн. м<sup>3/</sup>год

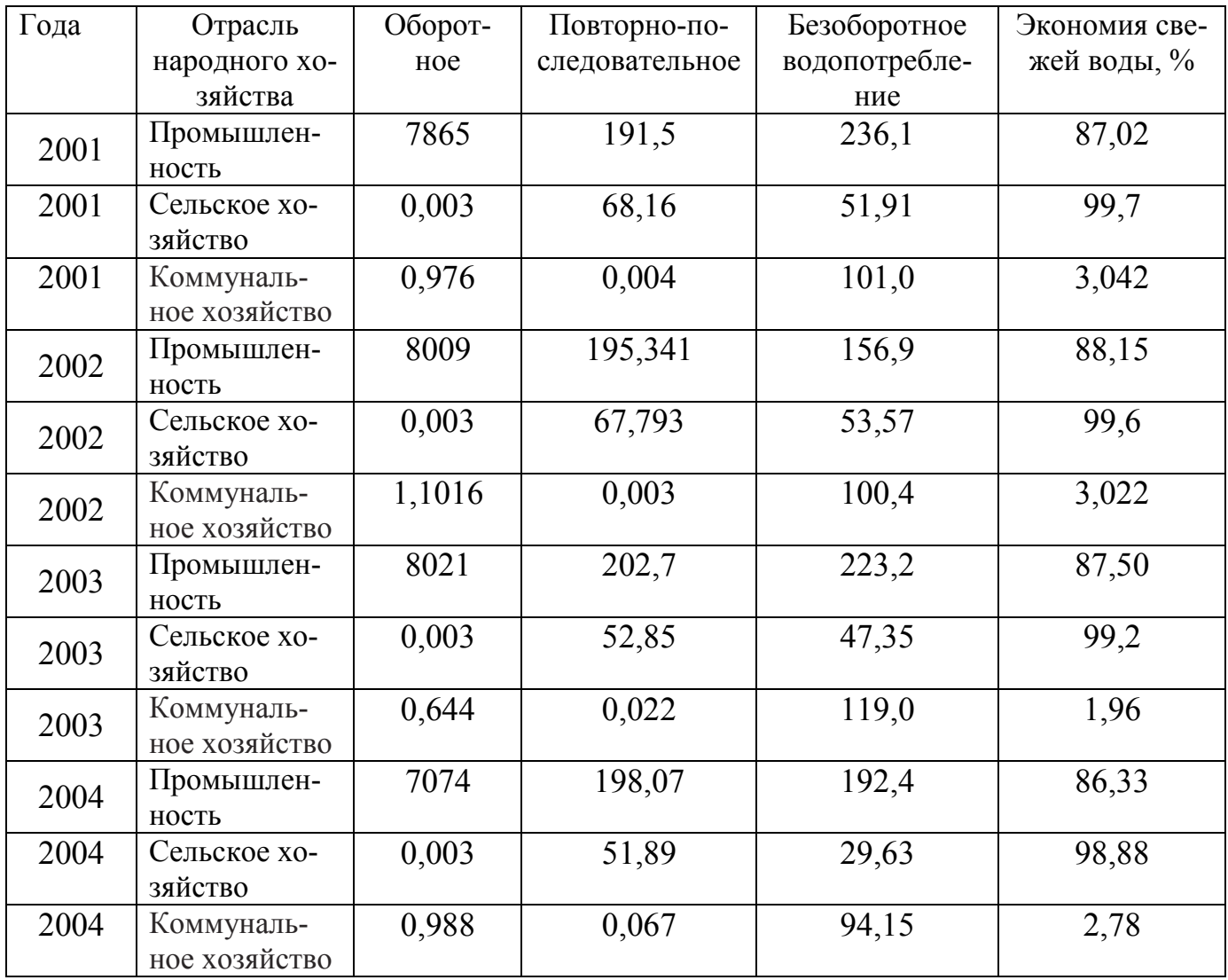

| Город    | Примеси         | 1997           | 1998  | 1999  | 2000           | 2001           |
|----------|-----------------|----------------|-------|-------|----------------|----------------|
| Горловка | Пыль            | 0,1            | 0,1   | 0,1   | 0,1            | 0,1            |
| Горловка | Диоксид серы    | 0,064          | 0,081 | 0,094 | 0,074          | 0,027          |
| Горловка | Оксид углерода  | 4              | 4     | 4     | $\overline{2}$ | $\overline{2}$ |
| Енакиево | Пыль            | 0,2            | 0,2   | 0,2   | 0,1            | 0,1            |
| Горловка | Диоксид азота   | 0,12           | 0,10  | 0,10  | 0,09           | 0,07           |
| Енакиево | Оксид углерода  | $\overline{4}$ | 3     | 3     | 3              | $\overline{2}$ |
| Горловка | Сероводород     | 0,012          | 0,009 | 0,007 | 0,006          | 0,004          |
| Горловка | Фенол           | 0,011          | 0,008 | 0,007 | 0,008          | 0,005          |
| Горловка | Аммиак          | 0,16           | 0,13  | 0,14  | 0,11           | 0,08           |
| Енакиево | Диоксид серы    | 0,063          | 0,085 | 0,128 | 0,090          | 0,042          |
| Горловка | Серная кислота  | 0,15           | 0,12  | 0,10  | 0,06           | 0,03           |
| Горловка | Бенз[а]пирен    | 0,6            | 0,5   | 2,1   | 2,32           | 0,78           |
| Горловка | Тяжелые металлы | 0,32           | 1,1   | 0,36  | 0,21           | 0,13           |
| Енакиево | Диоксид азота   | 0,12           | 0,11  | 0,13  | 0,10           | 0,07           |
| Енакиево | Сероводород     | 0,012          | 0,009 | 0,007 | 0,006          | 0,008          |
| Енакиево | Фенол           | 0,011          | 0,010 | 0,010 | 0,011          | 0,006          |
| Енакиево | Бенз[а]пирен    | 1,3            | 0,8   | 2,84  | 2,22           | 2,45           |
| Енакиево | Тяжелые металлы | 0,7            | 0,64  | 0,30  | 0,15           | 0,16           |
| Енакиево | Формальдегид    |                |       |       |                | 0,005          |

Таблица 19. Изменение уровня загрязнения воздуха в городах Горловка и Енакиево  $(M\Gamma/M^3)$